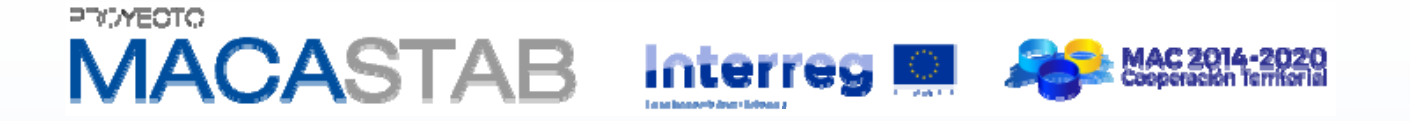

**Jornadas de presentación del proyecto MACASTAB:** *Estabilidad de laderas y taludes en regiones volcánicas*

## **PROPUESTA DE CLASIFICACIÓN GEOMECÁNICA APLICADA A TALUDES EN MACIZOS ROCOSOS VOLCÁNICOS**

**Javier González‐Gallego\* Mauro Muñiz Menéndez\***

*\* Laboratorio de Geotecnia (CEDEX*)

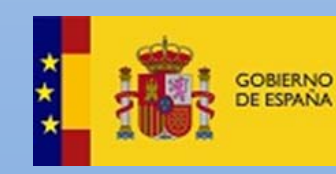

**MINISTERIO** DE AGRICULTURA Y PESCA. ALIMENTACIÓN Y MEDIO AMBIENTE

**MINISTERIO** 

DE FOMENTO

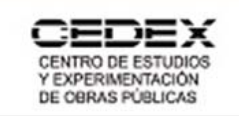

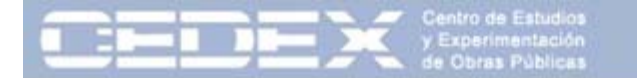

#### **INDICE**

- 1. Introducción
- 2. Clasificaciones geomecánicas y su aplicación en rocas volcánicas
- 3. Tipos de taludes en rocas volcánicas
- 4. Selección de parámetros en macizos volcánicos
- 5. Ficha de toma de datos de taludes
- 6. 1ª Campaña de toma de datos
- 7. Análisis estadístico de los datos obtenidos
- 8. Propuesta de clasificación geomecánica para taludes en rocas volcánicas
- 9. Conclusiones y líneas futuras de trabajo

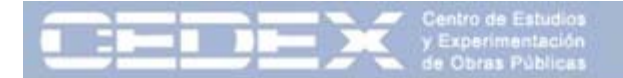

#### 1. Introducción

**MINISTERIO** DE FOMENTO

Singularidad de los macizos volcánicos

GETCAN‐011

Este trabajo son sólo los primeros pasos hacia una clasificación geomecánica para rocas volcánicas

Se ha avanzado mucho en la última década en el comportamiento geotécnico de los materiales volcánicos pero ha sido fundamentalmente en la roca matriz

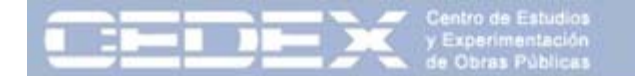

#### ¿qué son las clasificaciones geomecánicas?

- • Cuantifican de forma sencilla parámetros característicos del macizo rocoso para obtener un **índice de calidad del macizo**.
- $\bullet$  Mediante observación directa y sencillos ensayos de campo se obtiene una idea del comportamiento que puede tener el macizo en una situación determinada.

Clasificaciones más utilizadas

**RMR** (Bieniawski, 1973) **Sistema Q** (Barton et al., 1974) **GSI** (Hoek et al., 1995)

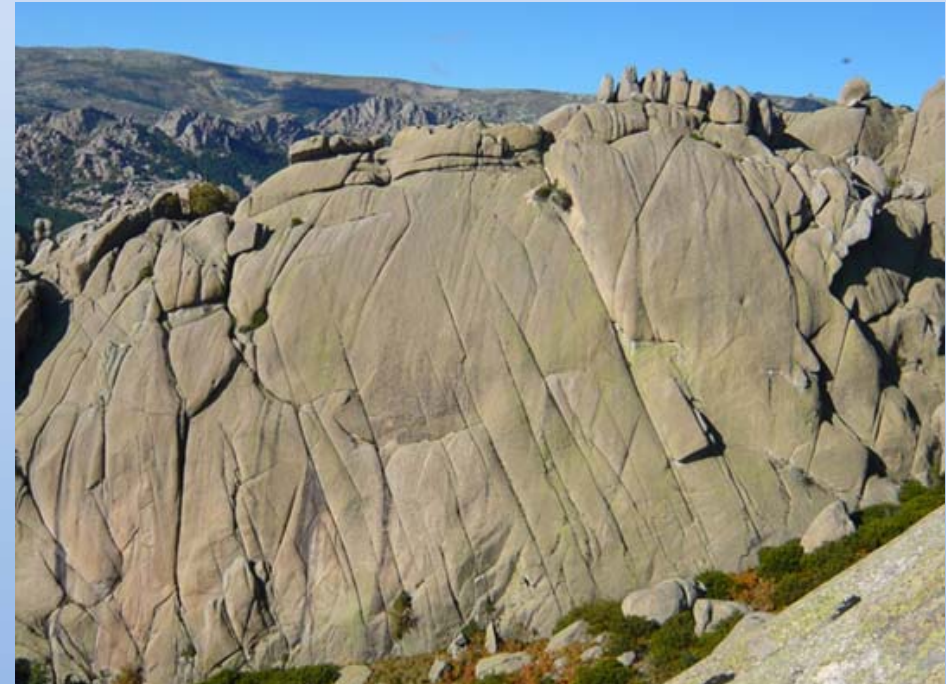

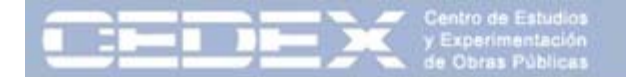

¿qué parámetros se evalúan?

#### **RMR**

- 1. Resistencia de la roca intacta
- 2. RQD
- 3. Espaciamiento de las discontinuidades
- 4. Características de las discontinuidades
- 5. Condiciones hidrogeológicas

#### **Sistema Q**

$$
Q = \frac{RQD}{J_n} \times \frac{J_r}{J_a} \times \frac{J_w}{SRF}
$$

**GSI**

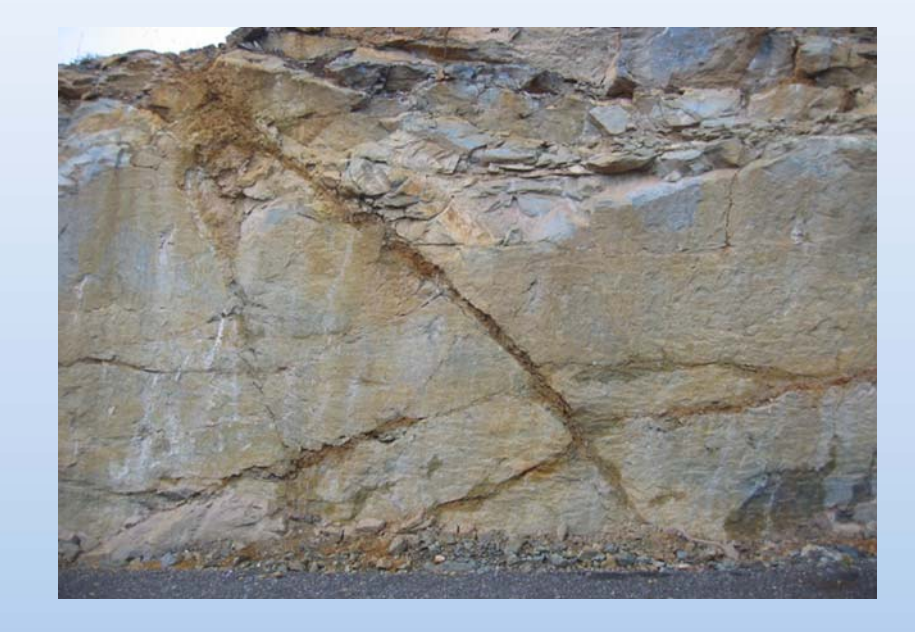

**MINISTERIO DE FOMENTO** 

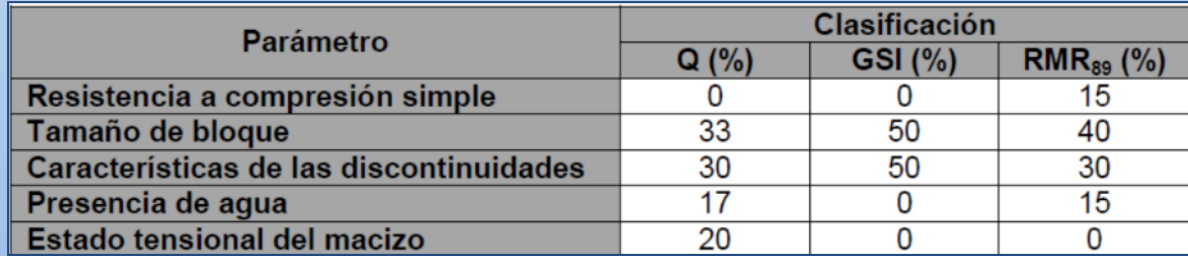

Sistema visual que relaciona **Grado de fracturación** del macizo con **características de las discontinuidades**

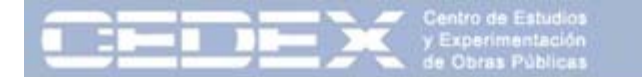

¿qué dificultades tiene su aplicación en rocas volcánicas?

#### **Características distintivas de las rocas volcánicas**

- •Extensión lateral muy variable
- •Heterogeneidad litológica y estructural
- •Presencia de huecos y cavidades
- •Discontinuidades con características muy diferentes
- $\bullet$ Materiales de baja densidad

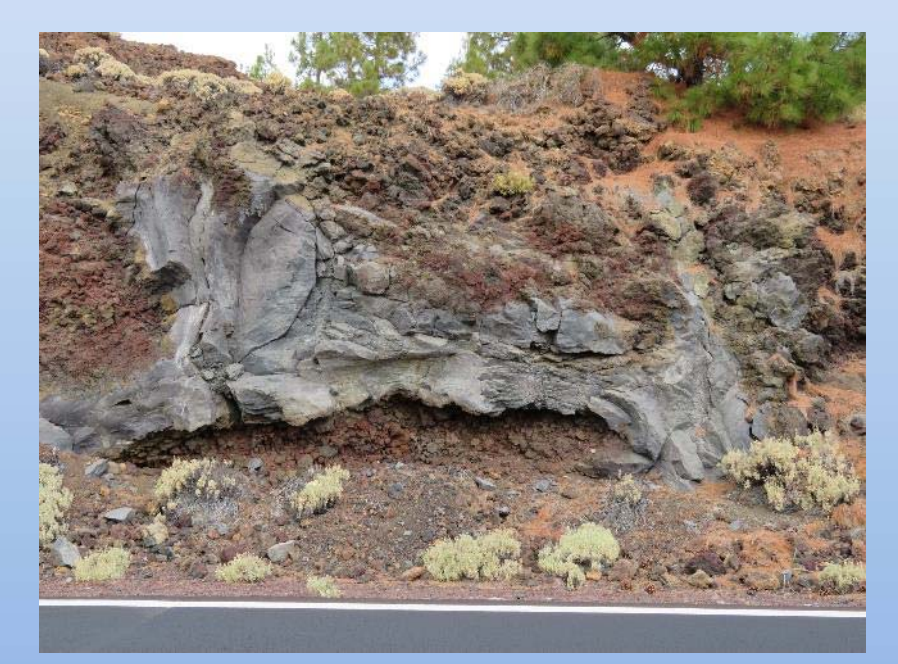

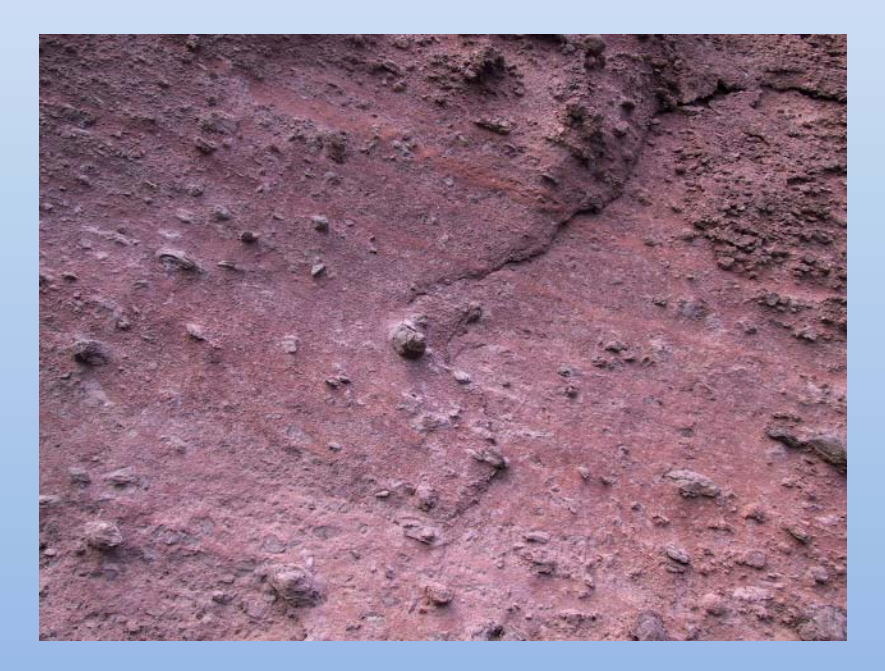

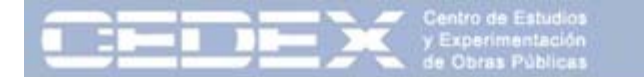

¿qué dificultades tiene su aplicación en rocas volcánicas?

#### **Características distintivas de las rocas volcánicas**

- $\bullet$ Extensión lateral muy variable
- •Heterogeneidad litológica y estructural
- •Presencia de huecos y cavidades
- •Discontinuidades con características muy diferentes
- $\bullet$ Materiales de baja densidad

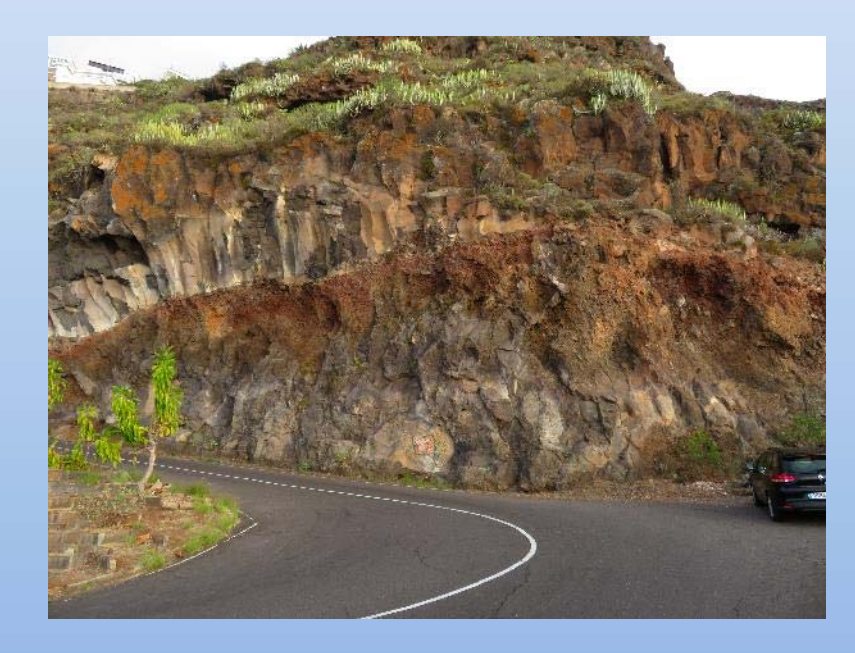

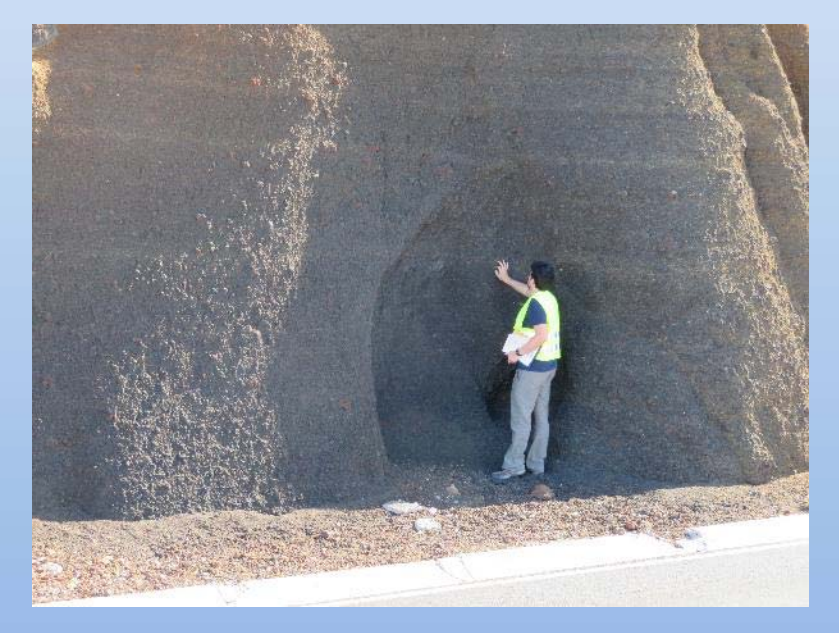

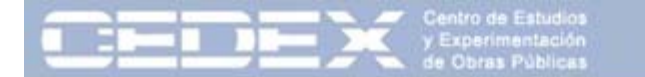

¿qué dificultades tiene su aplicación en rocas volcánicas?

#### **Características distintivas de las rocas volcánicas**

- $\bullet$ Extensión lateral muy variable
- •Heterogeneidad litológica y estructural
- •Presencia de huecos y cavidades
- •Discontinuidades con características muy diferentes
- $\bullet$ Materiales de baja densidad

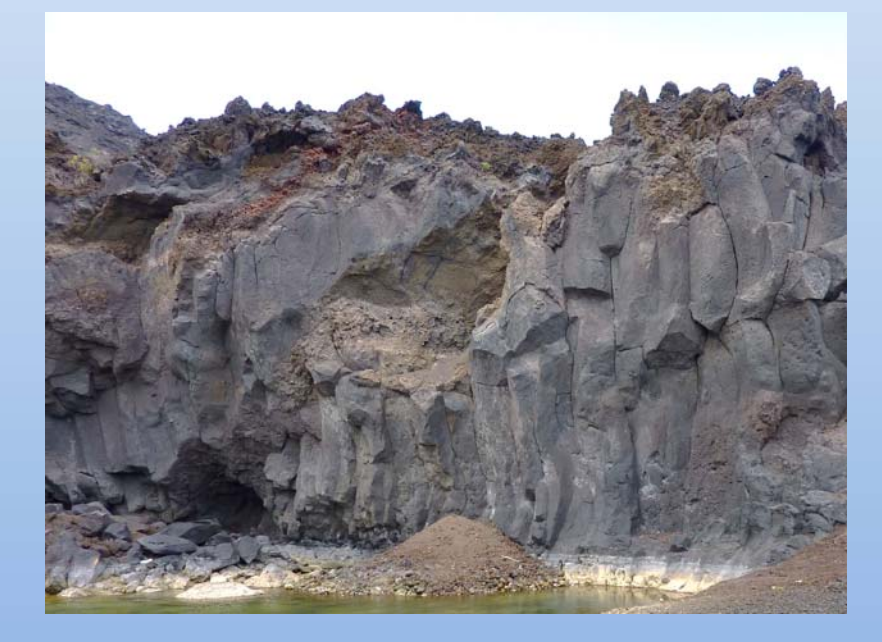

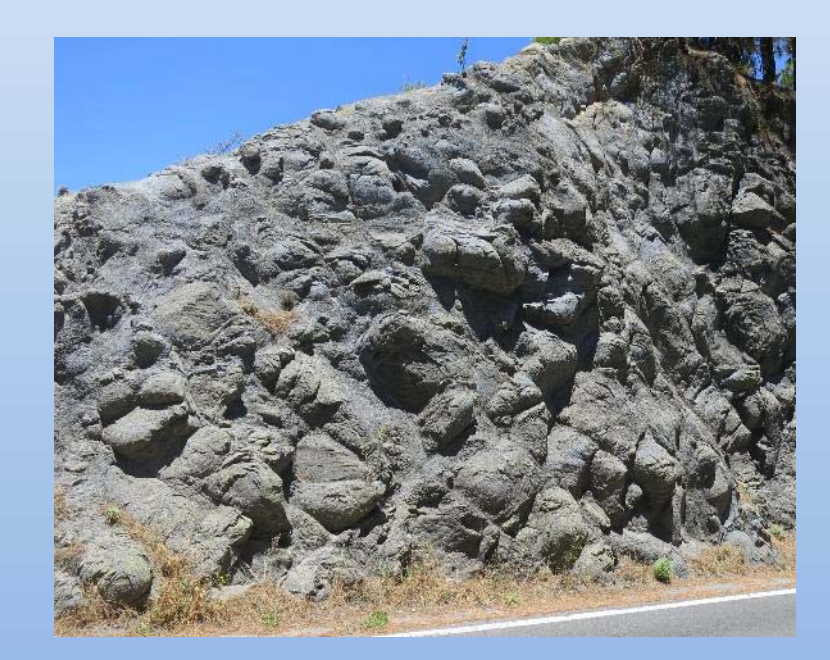

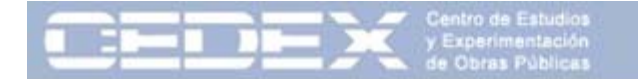

#### !Atención al RQD¡

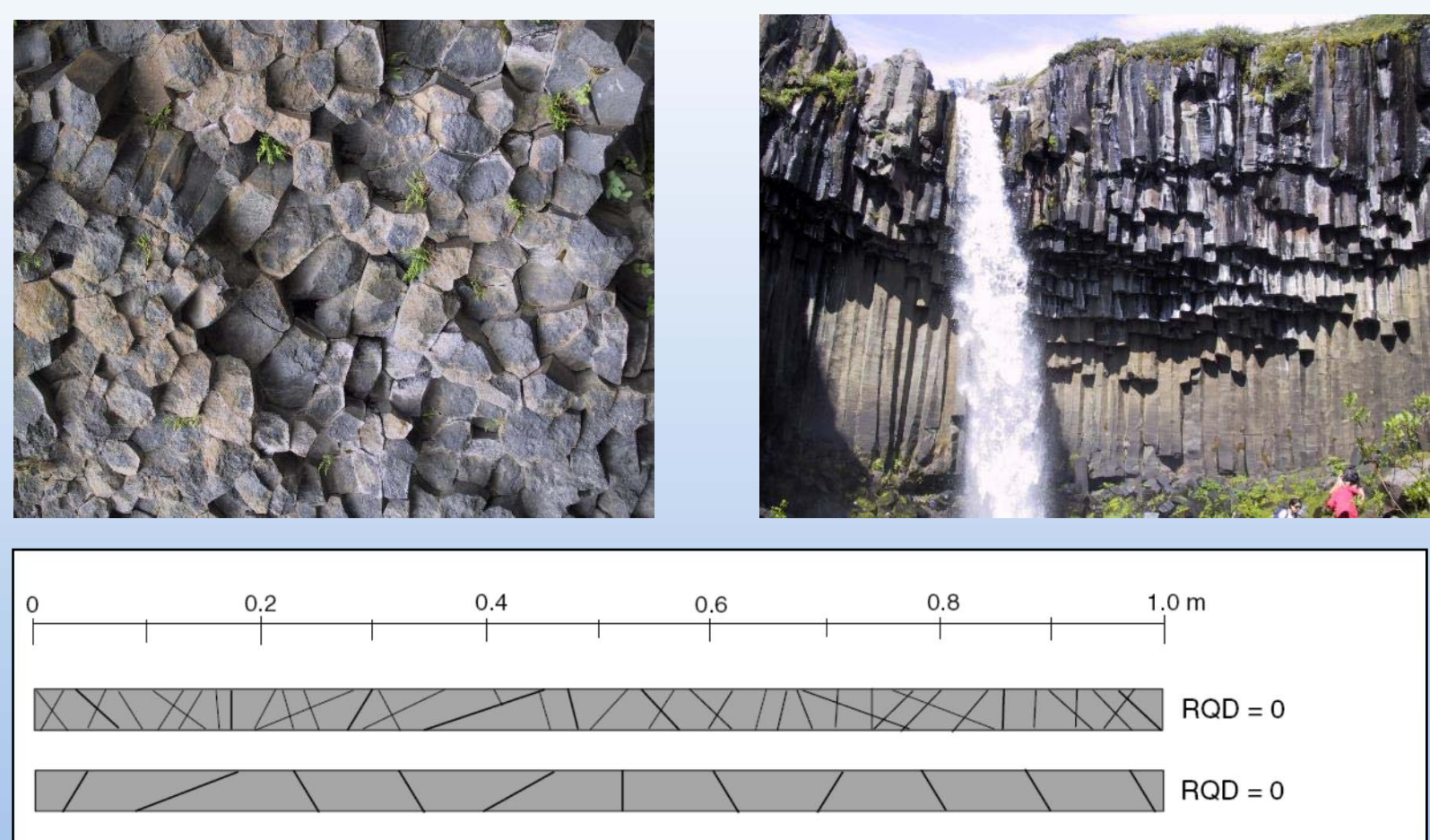

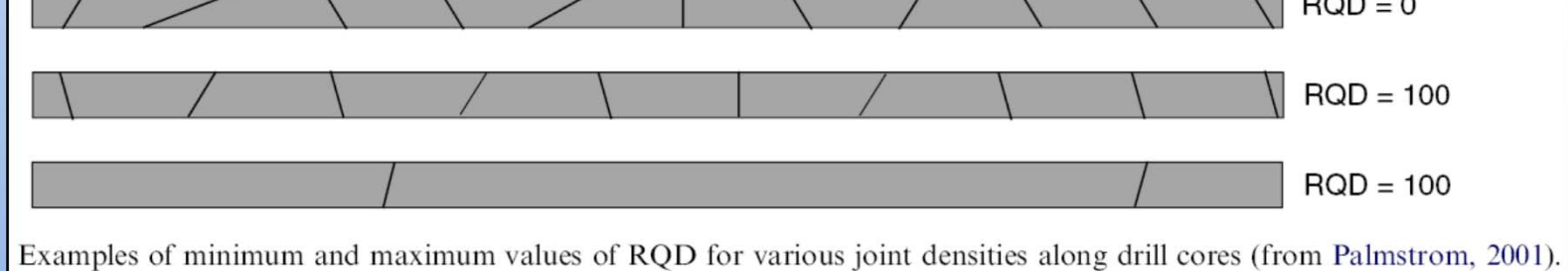

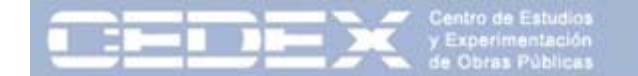

Ejemplos de dificultad de aplicación

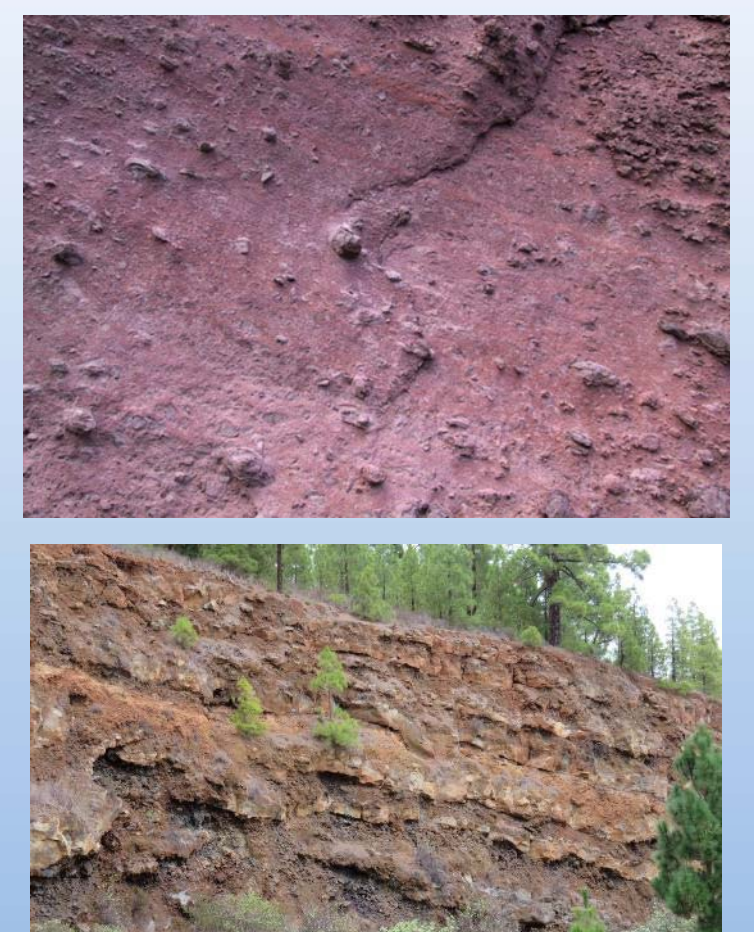

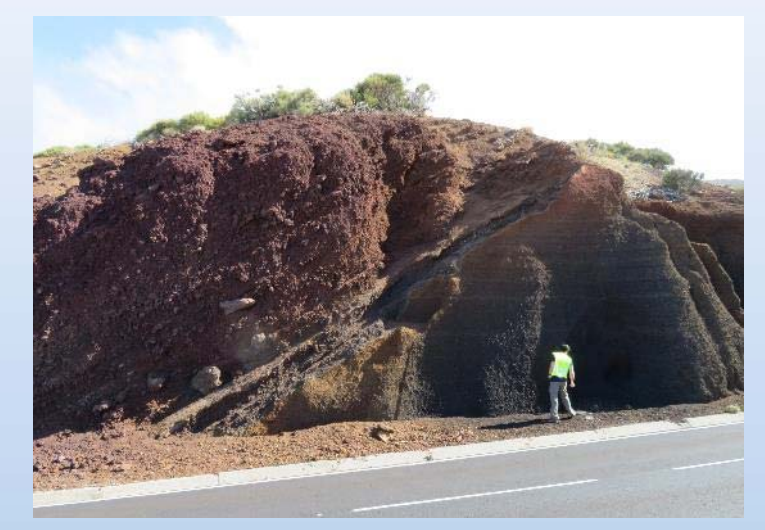

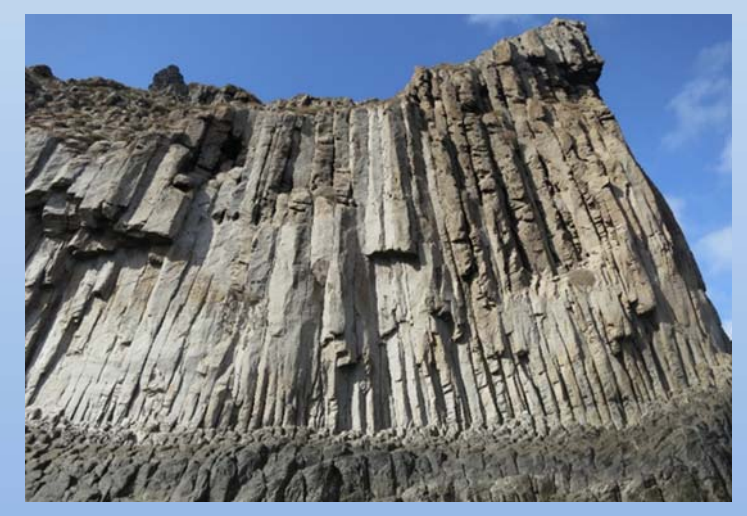

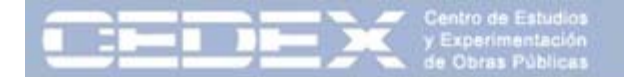

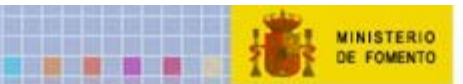

#### Talud Tipo I: Coladas

Talud excavado en materiales lávicos (unidades geotécnicas II, III y IV), homogéneos, sin presencia de escorias <sup>o</sup> materiales piroclásticos.

La estabilidad de estos taludes está principalmente condicionada por las discontinuidades presentes en las coladas y su disposición espacial. La presencia de huecos y zonas alteradas también condicionan su estabilidad.

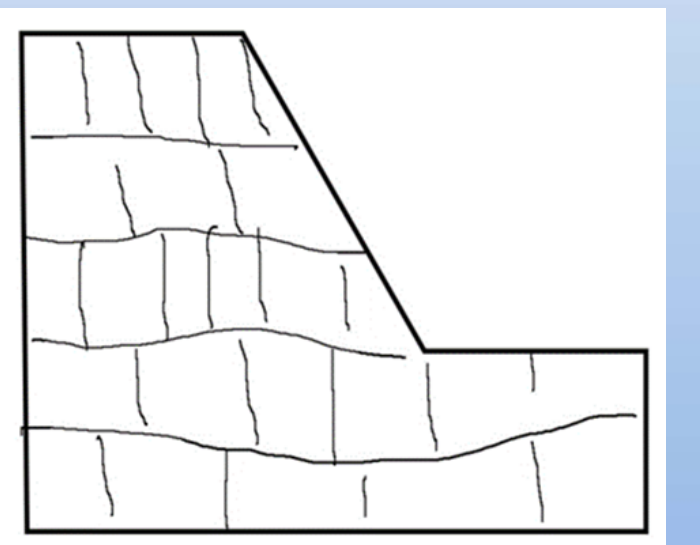

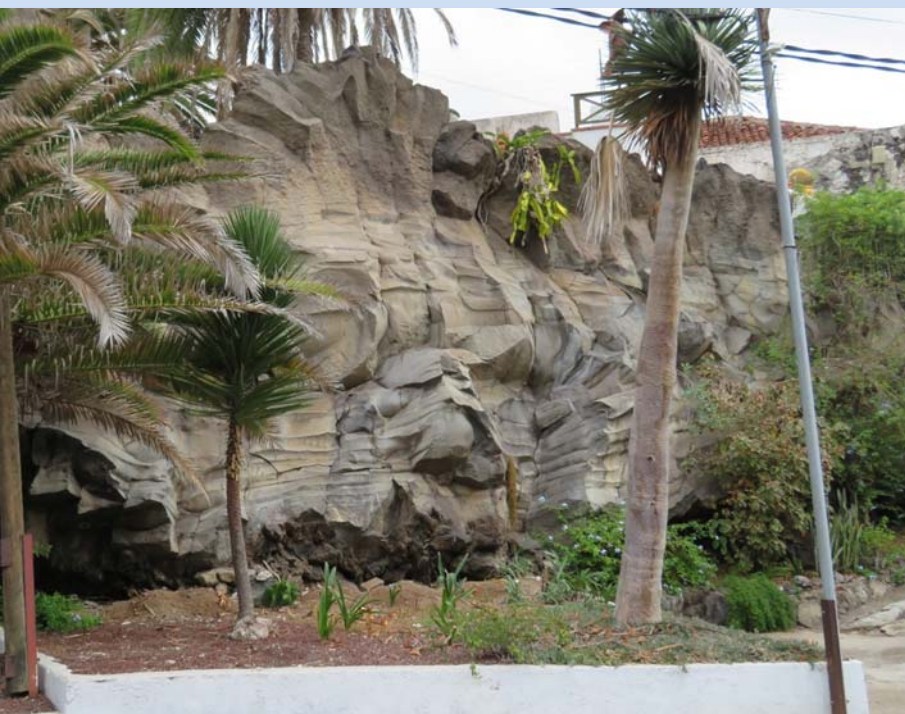

Jornada Macastab Clasificación Geomecánica Rocas Volcánicas 11

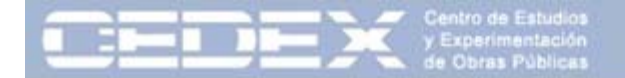

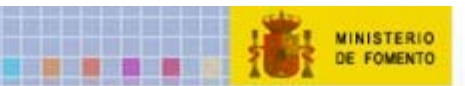

#### Talud Tipo II: Coladas + Escorias

Talud compuesto por coladas (unidades geotécnicas II, II y IV) entre las que se sitúan niveles de escoria separando las diferentes coladas. Es seguramente el tipo de talud más común en macizos rocosos volcánicos.

En estos taludes, la patología más común es la caída de bloques de coladas que quedan descalzados al formarse huecos en las zonas escoriáceas más sensibles <sup>a</sup> la erosión y alteración.

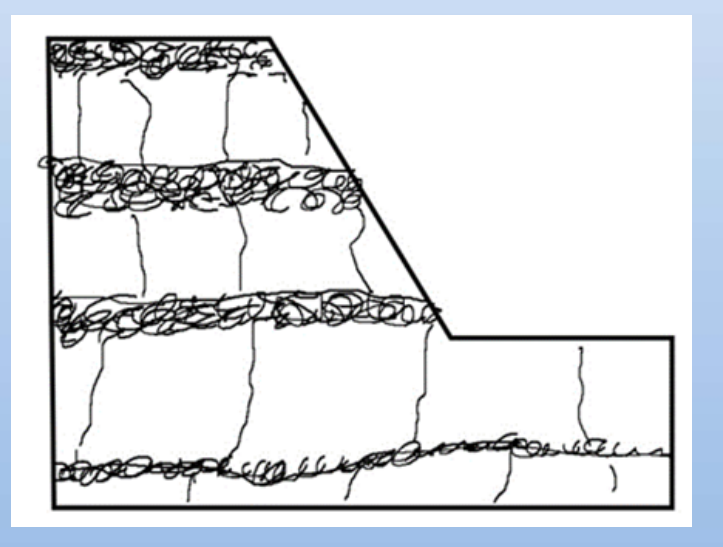

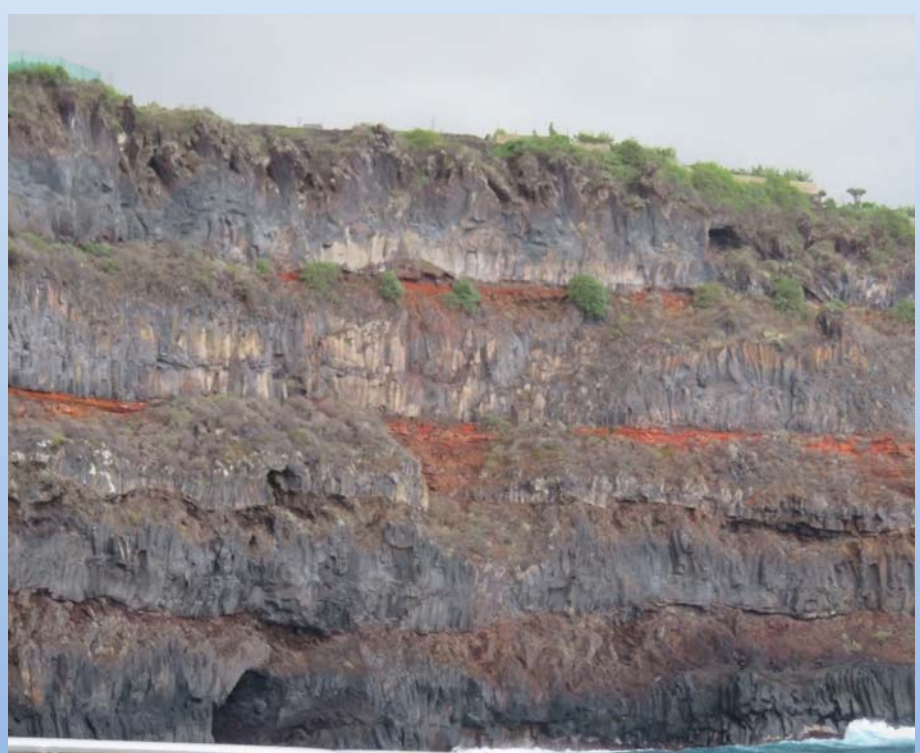

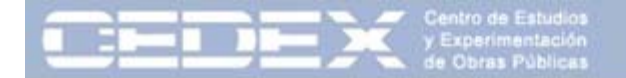

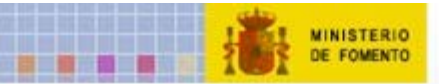

#### Talud Tipo III: Coladas + Escorias + Piroclastos

Talud heterogéneo compuesto por sucesivas coladas entre las que se localizan capas de escoria y depósitos piroclásticos (unidades geotécnicas II, III, IV, Va y Vb).

Es común que con la alternancia de diferentes episodios eruptivos de diferentes características se acumulen materiales muy diferentes, formándose alternancias de coladas, escorias y piroclastos.

La presencia de materiales de diferente naturaleza produce una gran irregularidad en la cara del talud, favoreciendo inestabilidades locales. Son habituales los "chineos" de cantos de pequeño diámetro proveniente de los niveles piroclásticos. También pueden ser habituales los bloques en voladizo y descalzados.

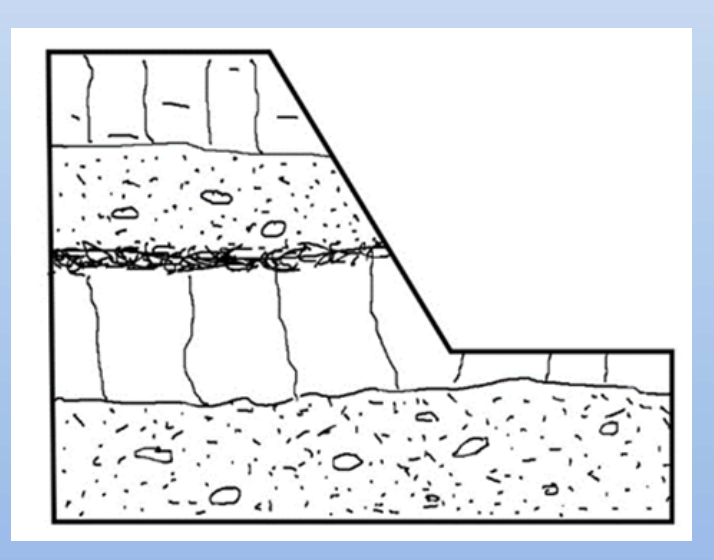

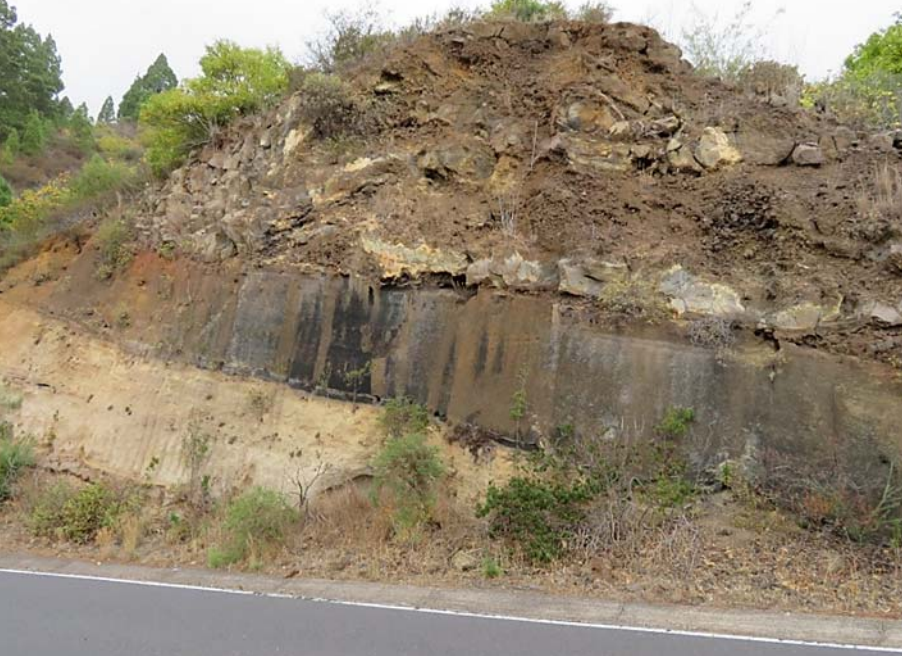

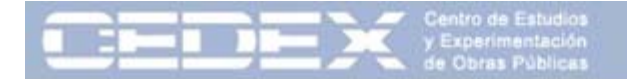

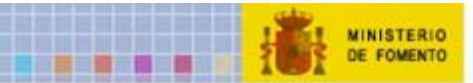

#### Talud Tipo IV: Piroclastos

Taludes compuestos por depósitos piroclásticos más <sup>o</sup> menos soldados (unidades geotécnicas Va y Vb). En este tipo de taludes son habituales las caídas de cantos de pequeño tamaño si bien, la presencia de bloques de mayor tamaño puede suponer un mayor peligro.

Las discontinuidades del macizo afectan poco <sup>a</sup> la estabilidad del talud

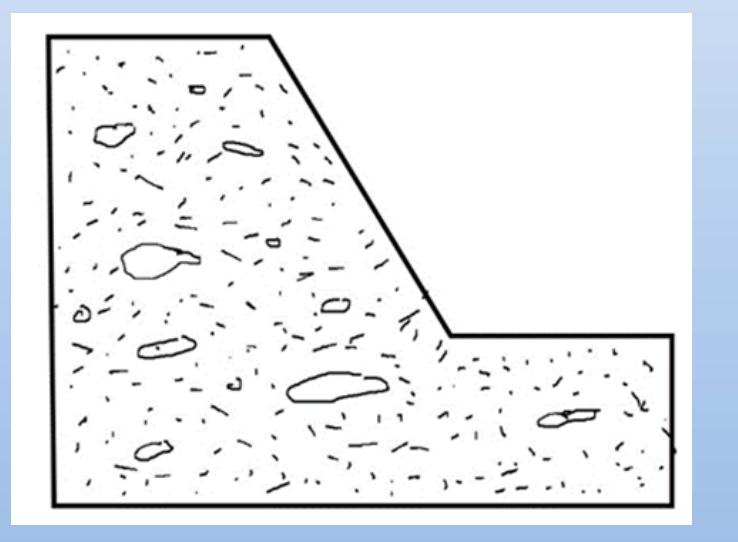

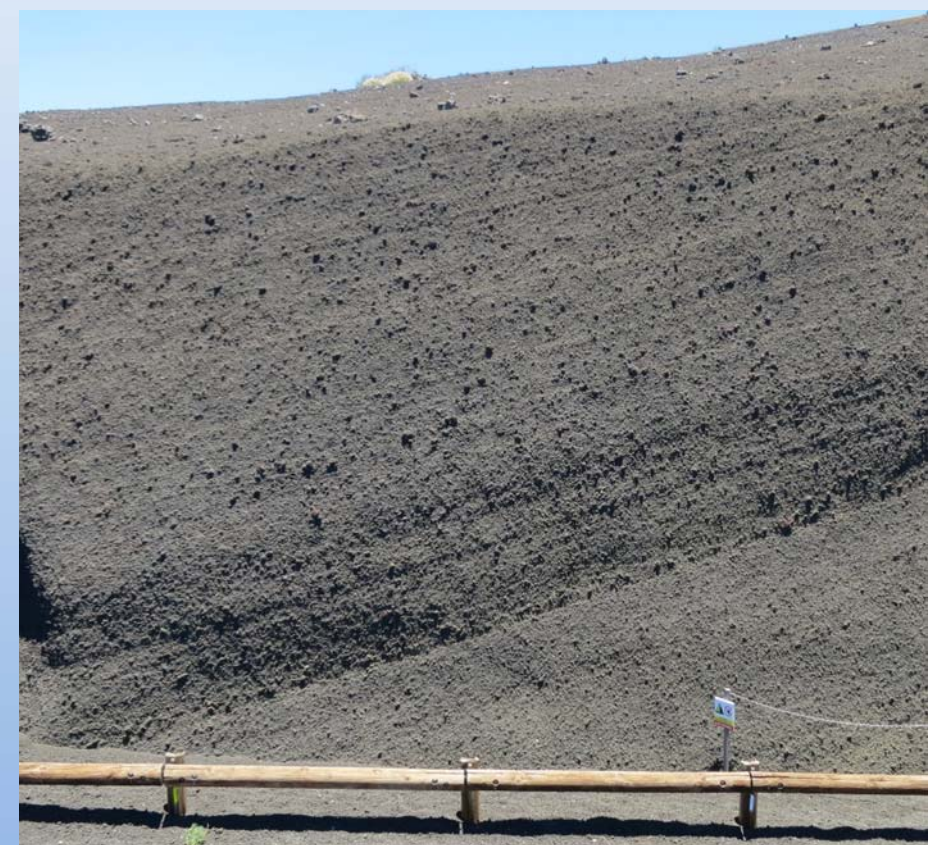

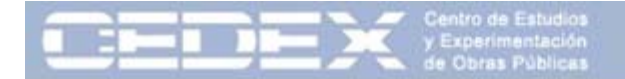

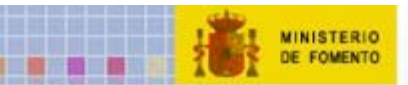

#### Talud Tipo V: Escorias

Taludes compuestos prácticamente en su totalidad por escorias (unidad geotécnica IVb).

En este tipo de taludes son habituales las caídas de porciones de escorias de pequeño tamaño. Pueden presentar huecos como consecuencia de erosión diferencial de zonas menos compactas dejando viseras de mayor tamaño susceptibles de desprenderse. No se suelen encontrar discontinuidades de relevancia

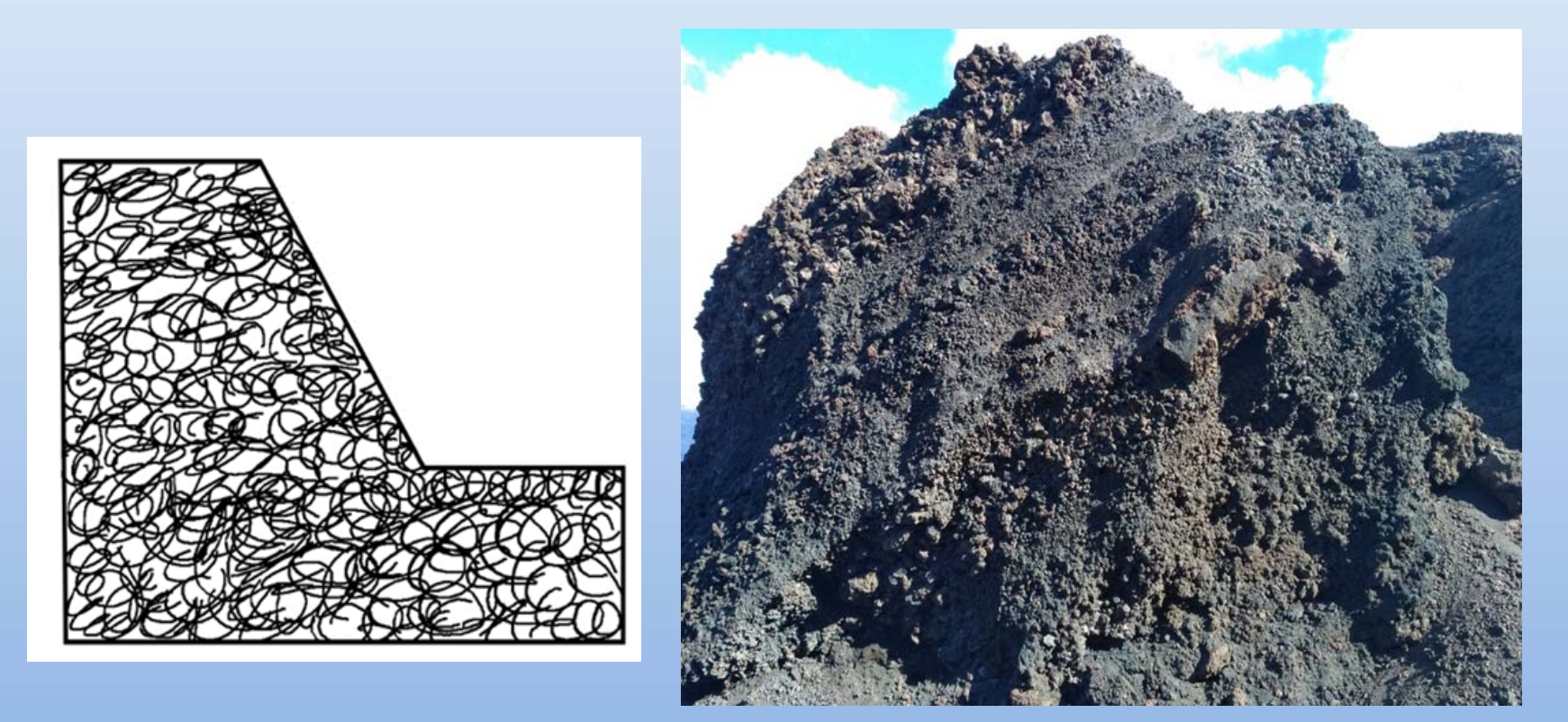

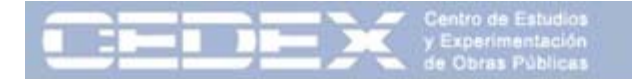

#### 4. Selección de parámetros en macizos volcánicos

- Resistencia de la roca matriz
- Grado de soldadura de los piroclastos
- Tamaño de bloque (Palmström, 1974)
- Características de las juntas (Bieniawski, 1989)
- Heterogeneidad del macizo (IH)
- Alteración del macizo
- Efectividad de la cuneta
- Altura del talud
- Ángulo del talud (Pierson, 1992)
- Regularidad de la superficie
- Orientación de las discontinuidades (Romana, 1985)
- Tamaño de los bloques inestables
- Espesor de las capas

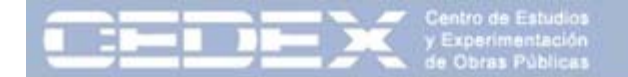

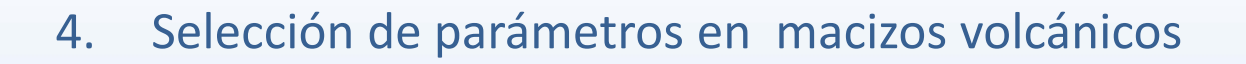

- $\bullet$ Resistencia de la roca matriz
- Grado de soldadura de los piroclastos

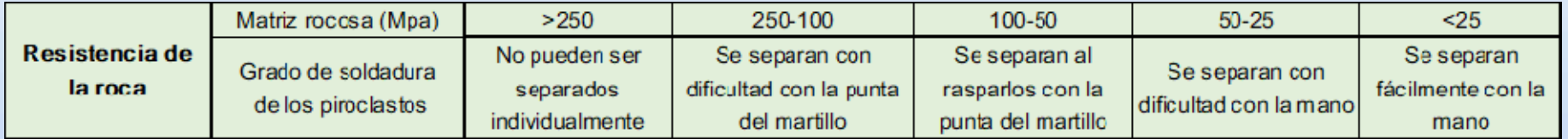

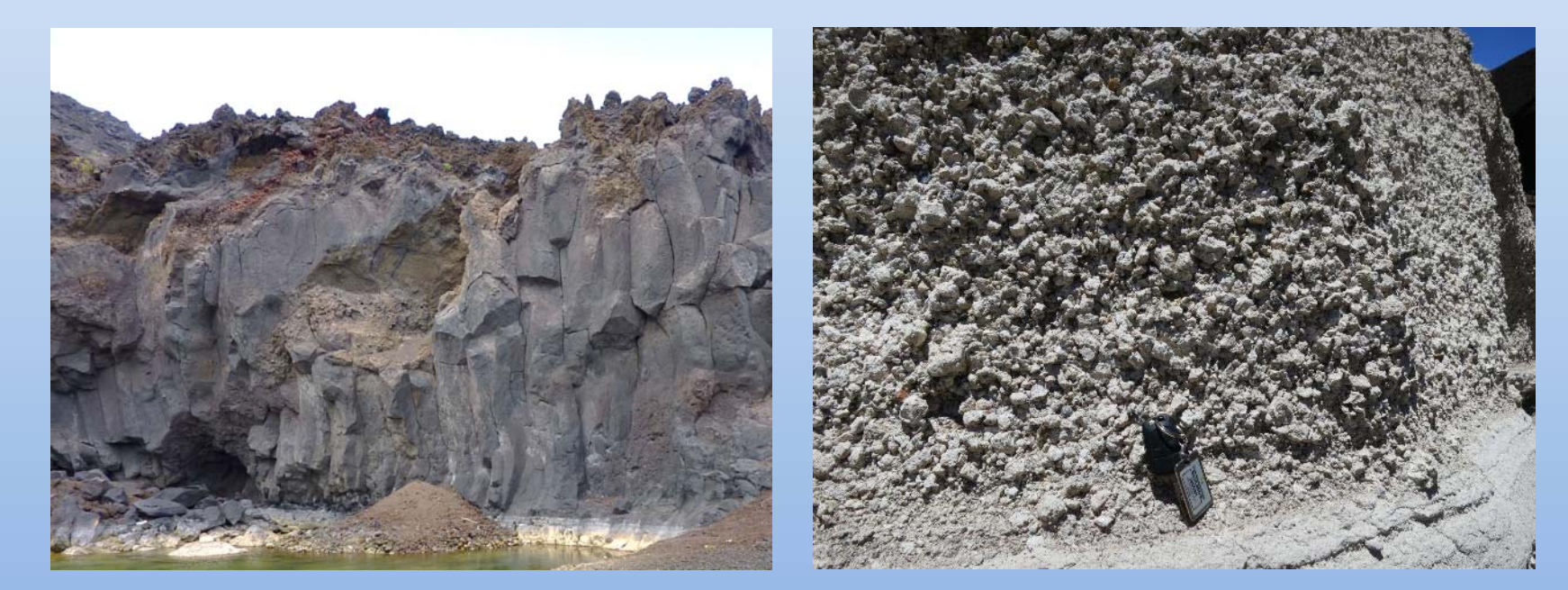

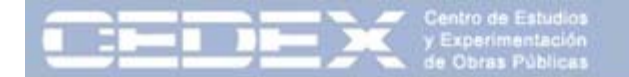

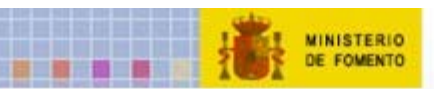

- 4. Selección de parámetros en macizos volcánicos
	- •Índice de Heterogeneidad del macizo (IH)

La heterogeneidad litológica y estructural condiciona la mayor parte de las inestabilidades de taludes en los macizos rocosos volcánicos por lo que se ha diseñado un índice sencillo para tratar de valorarla. Se ha denominado **Índice de heterogeneidad (IH)** <sup>y</sup> se define como <sup>100</sup> veces el número de cambios de litología que hay en la vertical de un talud dividido por su altura

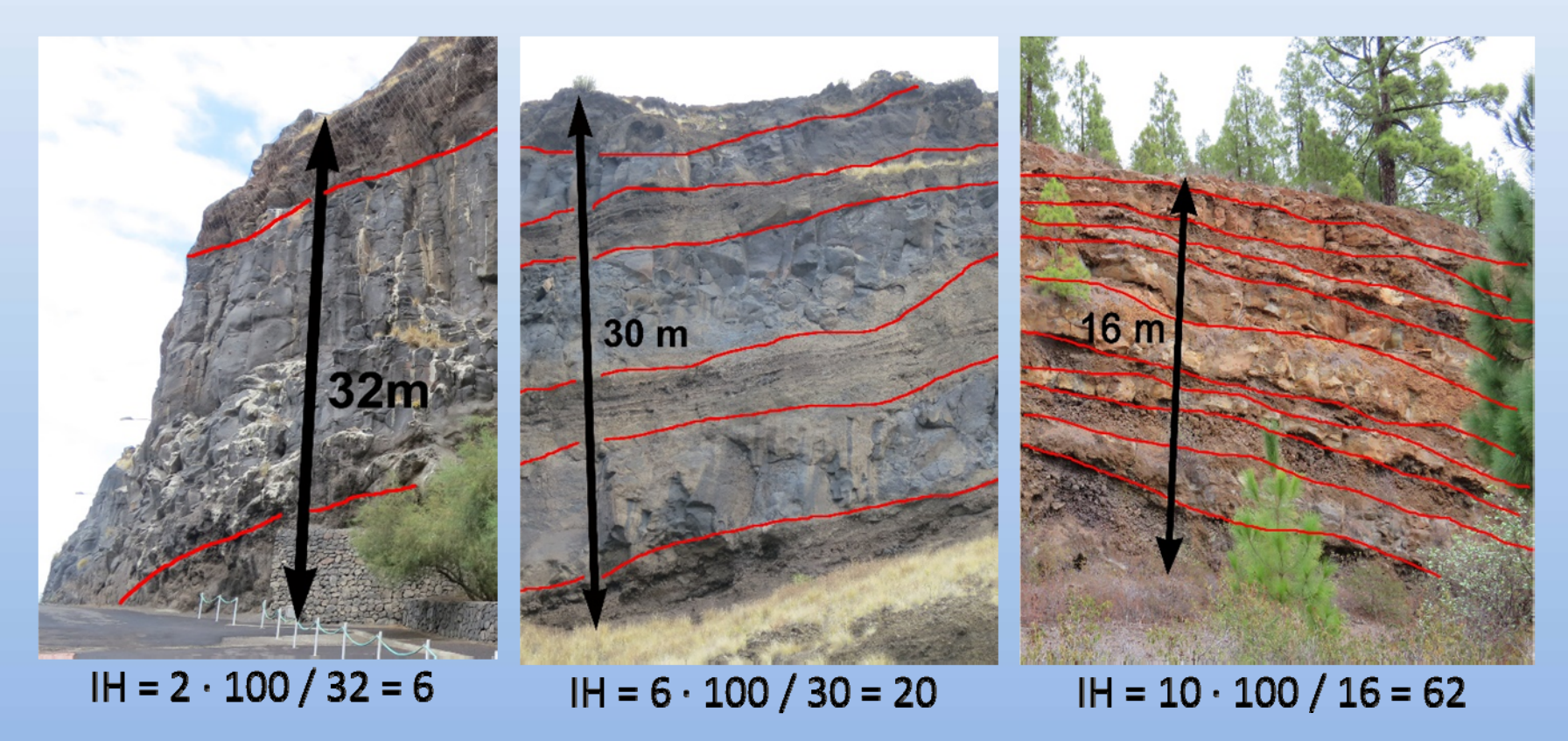

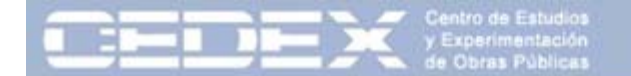

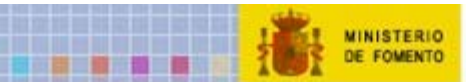

#### 4. Selección de parámetros en macizos volcánicos

#### • Regularidad de la superficie

En rocas volcánicas es muy común la presencia de huecos, cavidades y zonas desplomadas. La irregularidad de la superficie es un claro indicador de la presencia de posibles inestabilidades en un talud y de las dimensiones de las mismas.

Se ha clasificado la regularidad de la superficie en cinco tipos en función de la erosionabilidad de las capas, la presencia de huecos (viseras <sup>o</sup> cavidades) y la dimensión de los mismos.

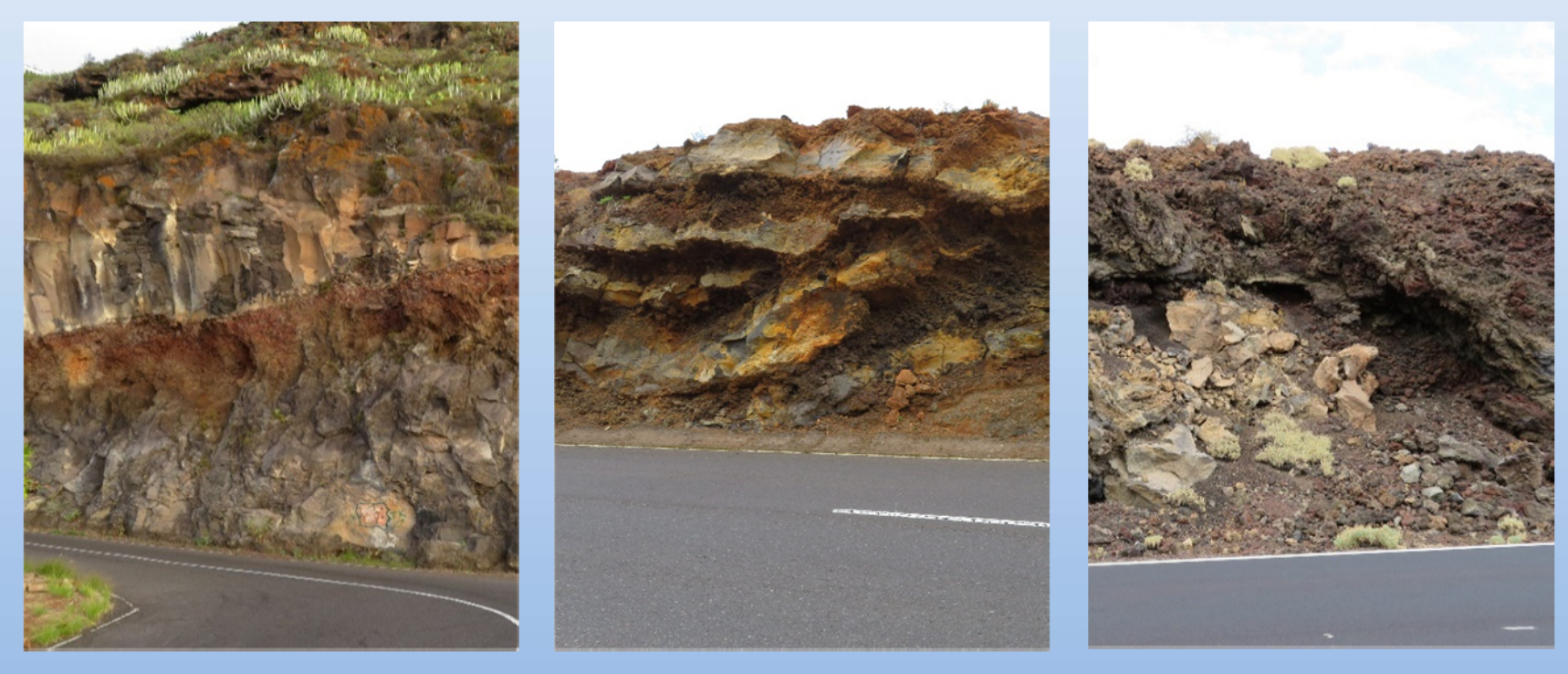

Superficie irregular (Clase c)

Superficie bastante irregular<br>(Clase d)

Superficie regular (Clase a)

Jornada Macastab Clasificación Geomecánica Rocas Volcánicas 19

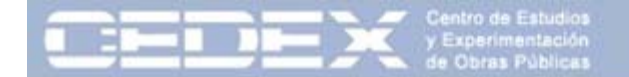

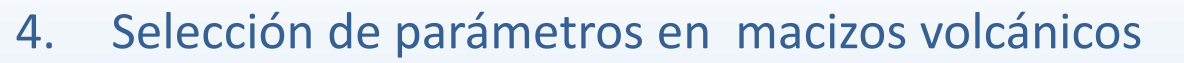

MINISTERIO<br>DE FOMENTO

• Regularidad de la superficie

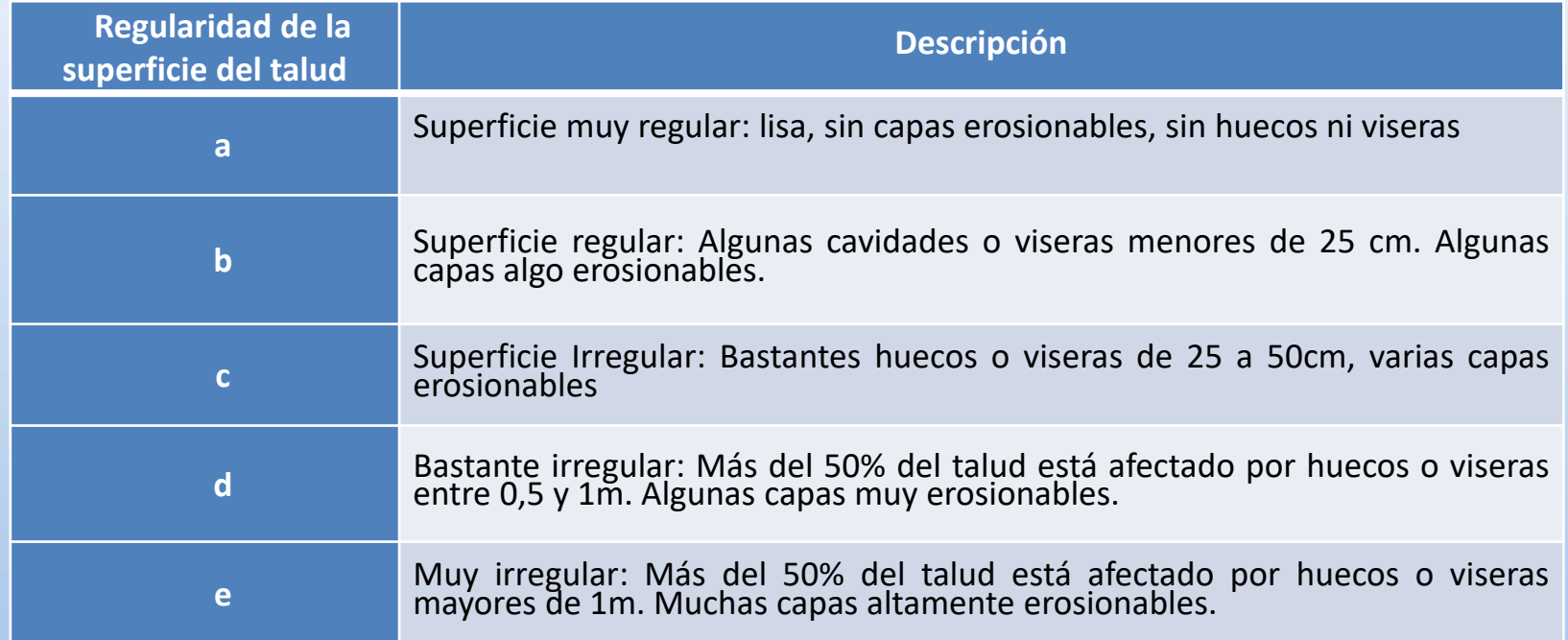

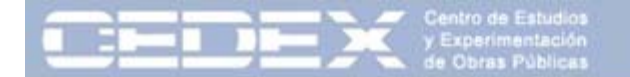

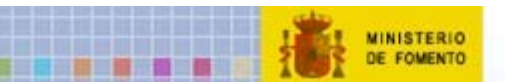

- 4. Selección de parámetros en macizos volcánicos
	- Tamaño de los bloques inestables

En los taludes en los que la presencia de escorias y piroclastos es mayoritaria, la patología más problemática es la caída de los bloques sueltos, que quedan descalzados por erosión diferencial. Por este motivo resulta importante cuantificar el tamaño del bloque que puede caer.

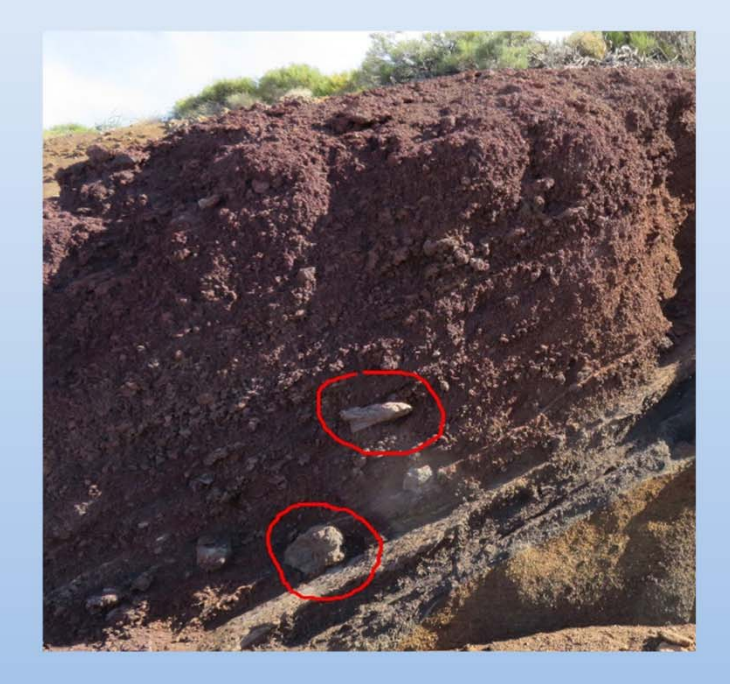

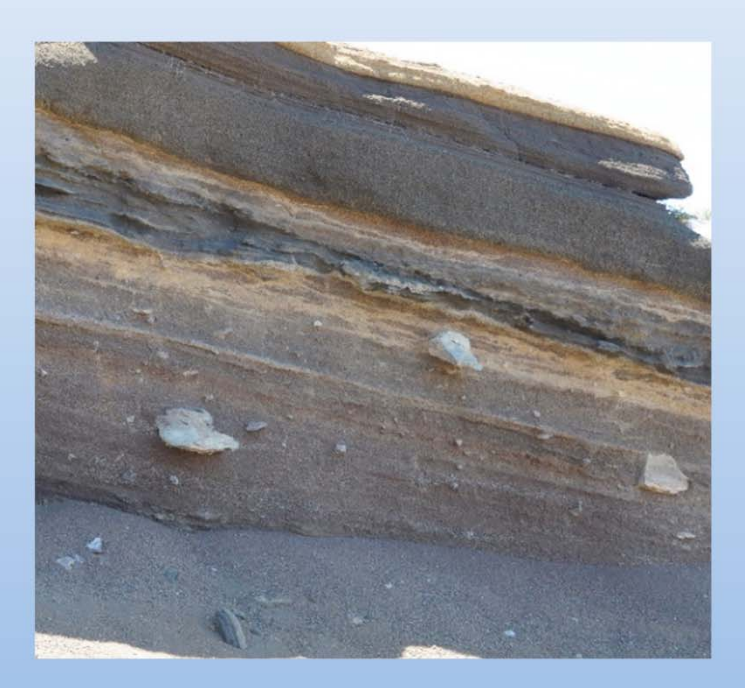

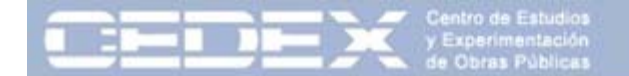

#### 5. Ficha de toma de datos de taludes

MINISTERIO<br>DE FOMENTO

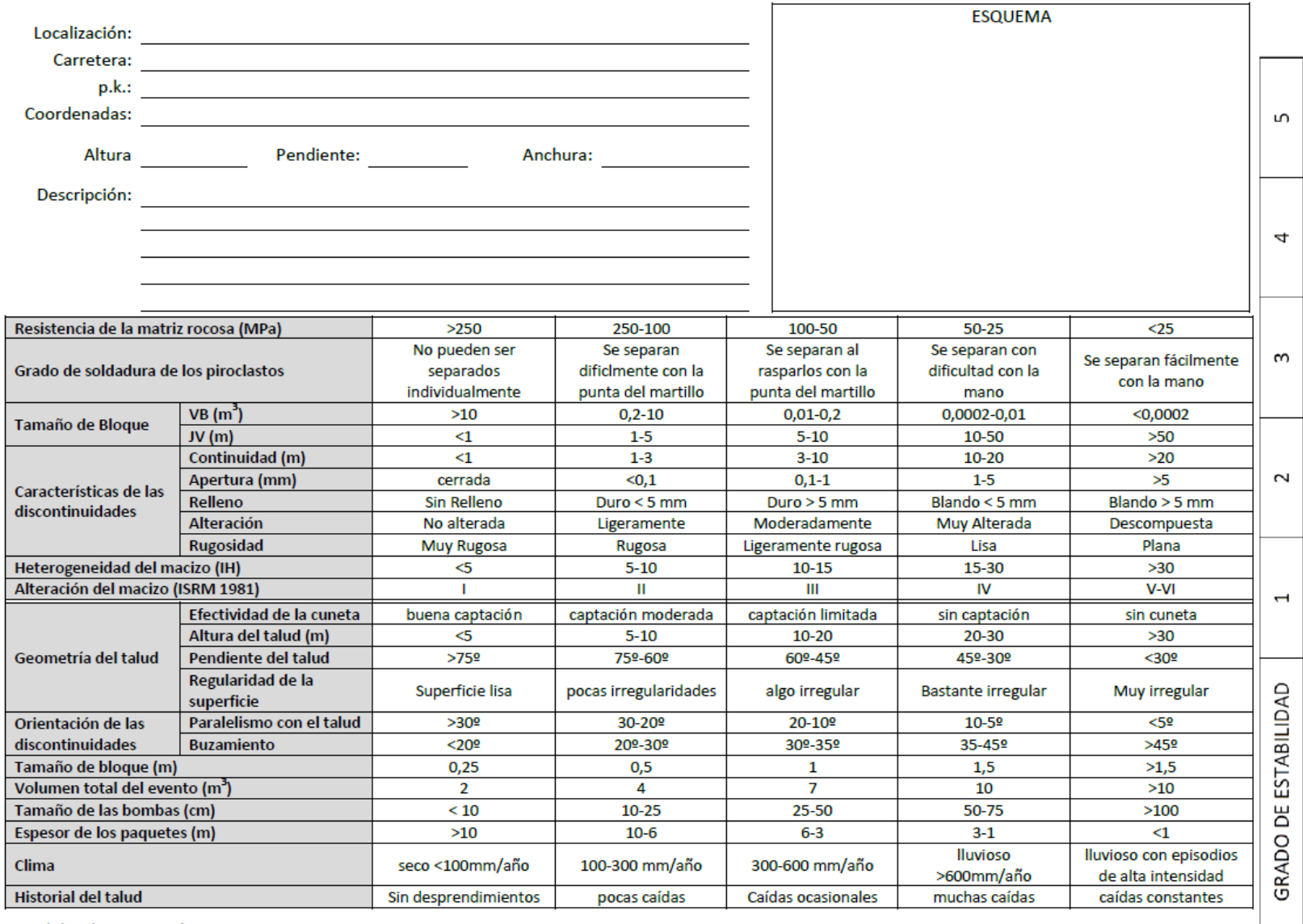

Jornada Macastab Clasificación Geomecánica Rocas Volcánicas 22

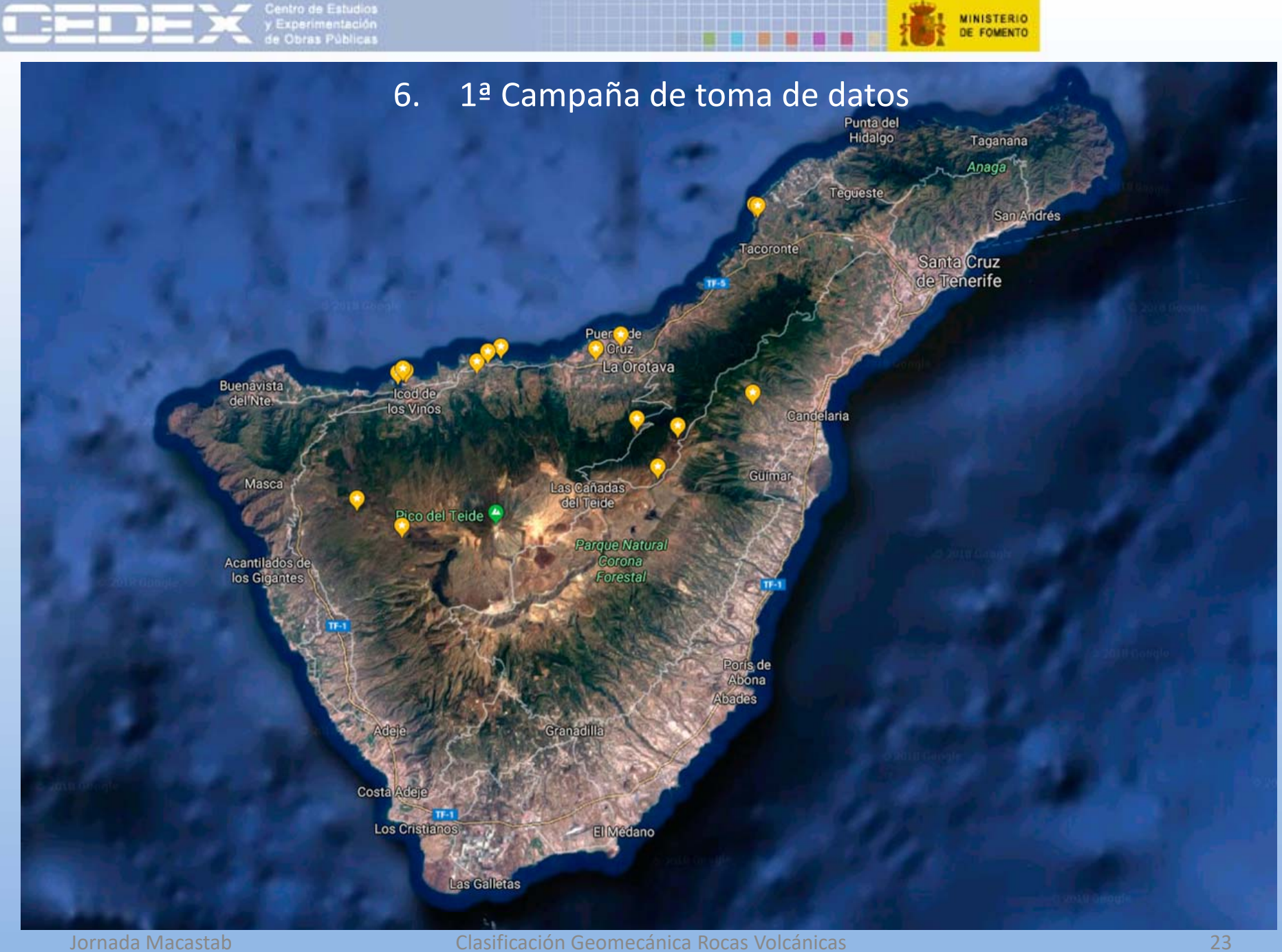

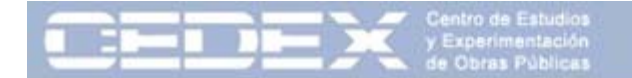

### 6. 1ª Campaña de toma de datos

п

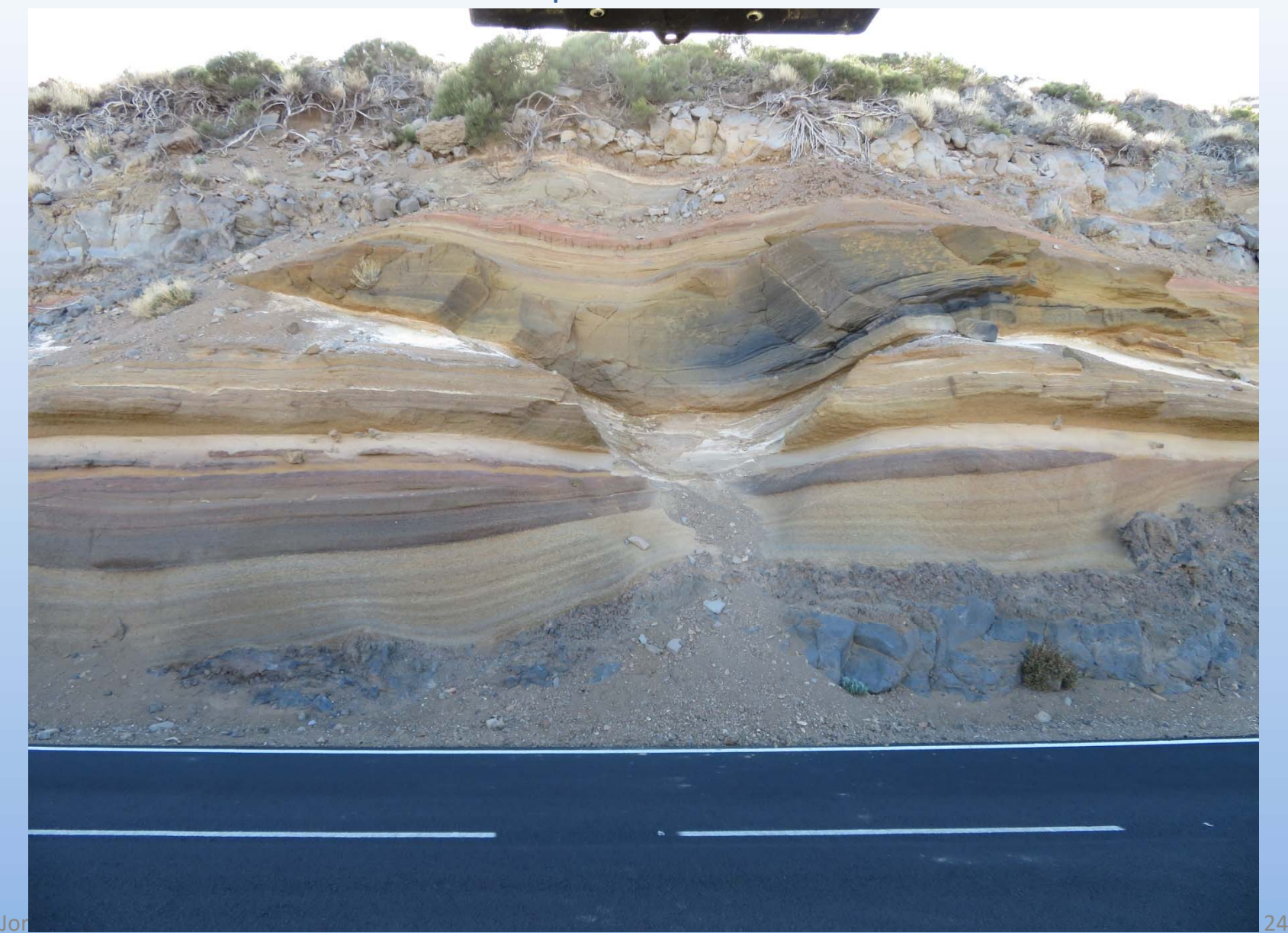

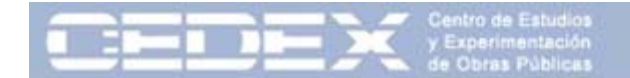

#### 6. 1ª Campaña de toma de datos

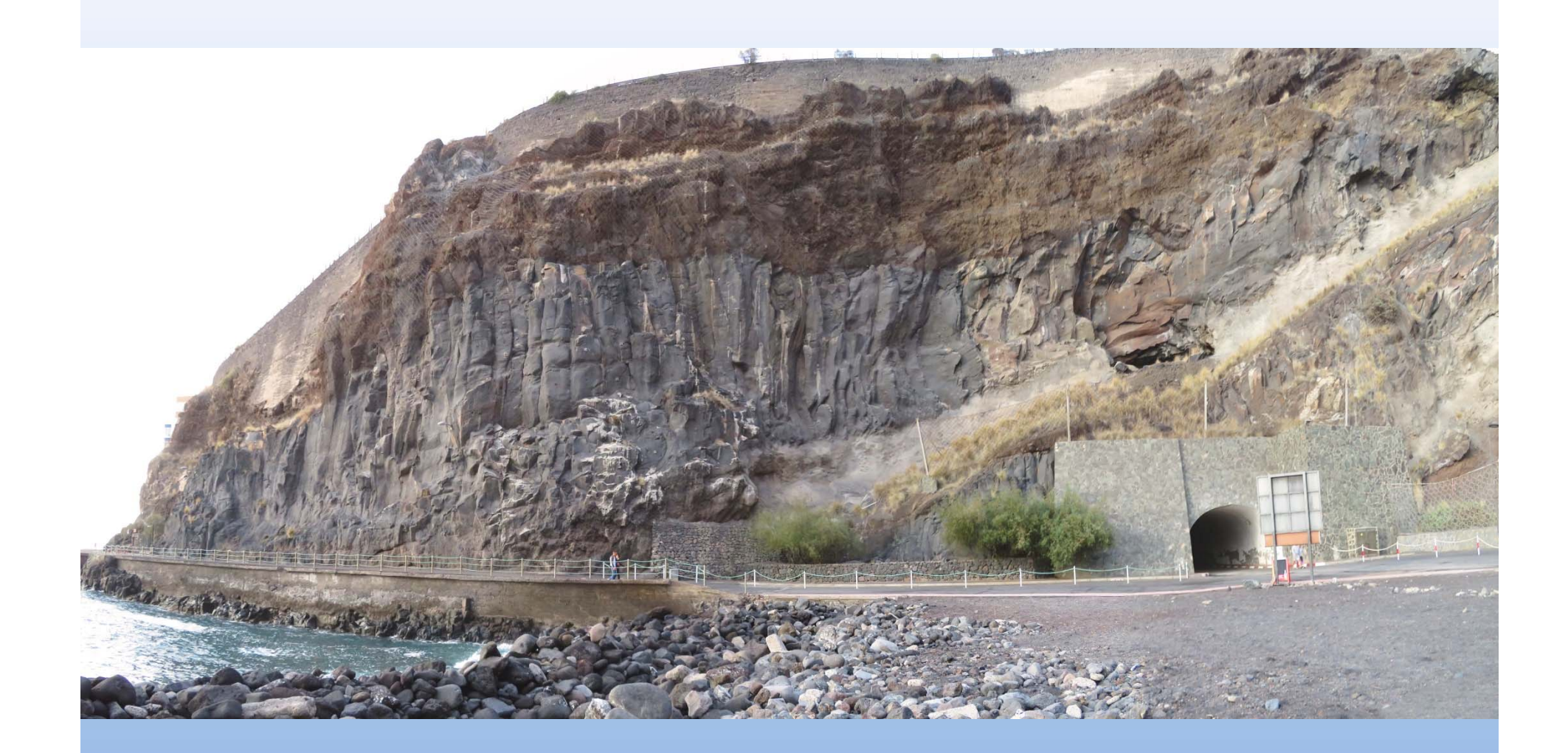

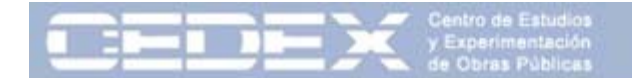

### 6. 1ª Campaña de toma de datos

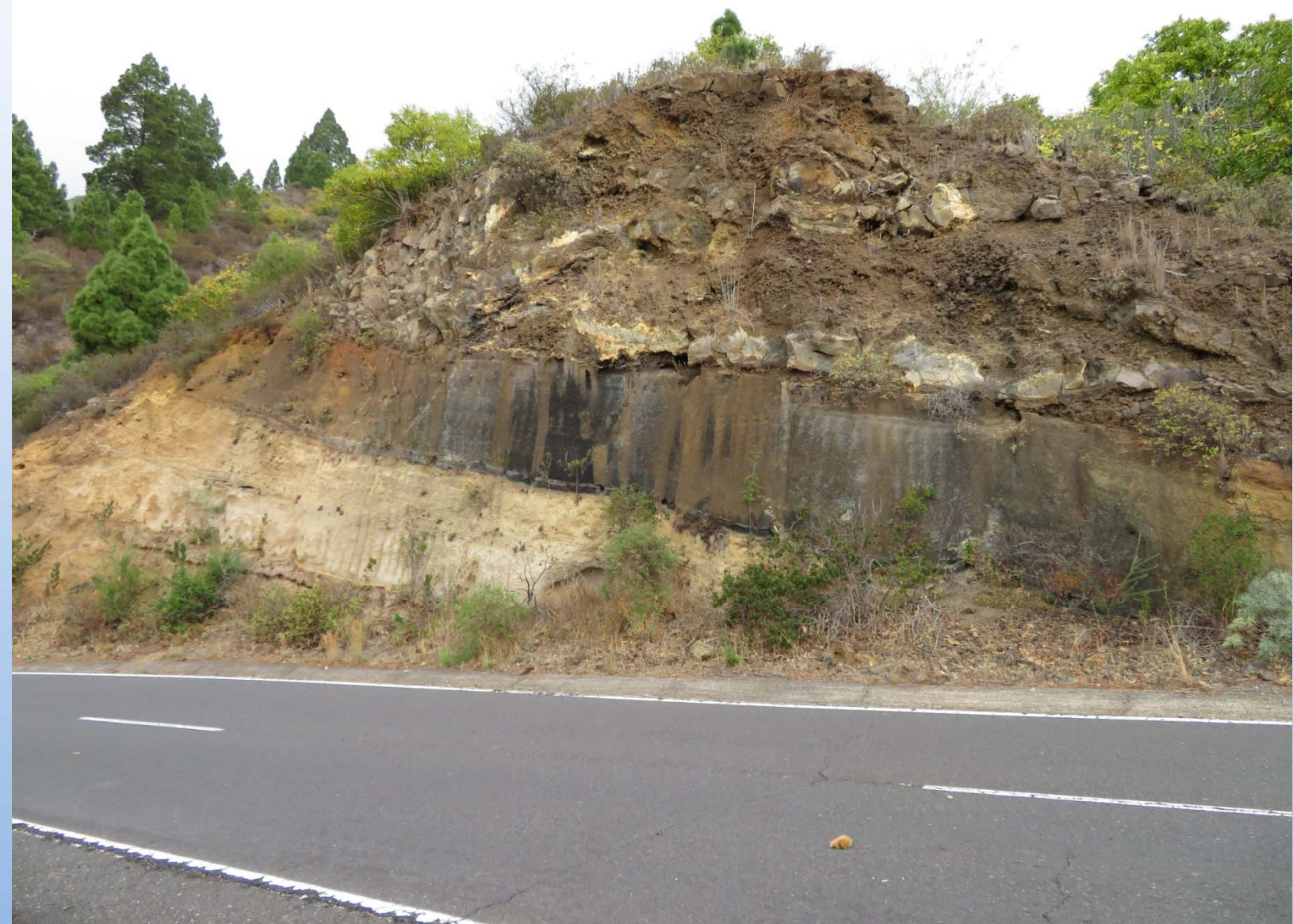

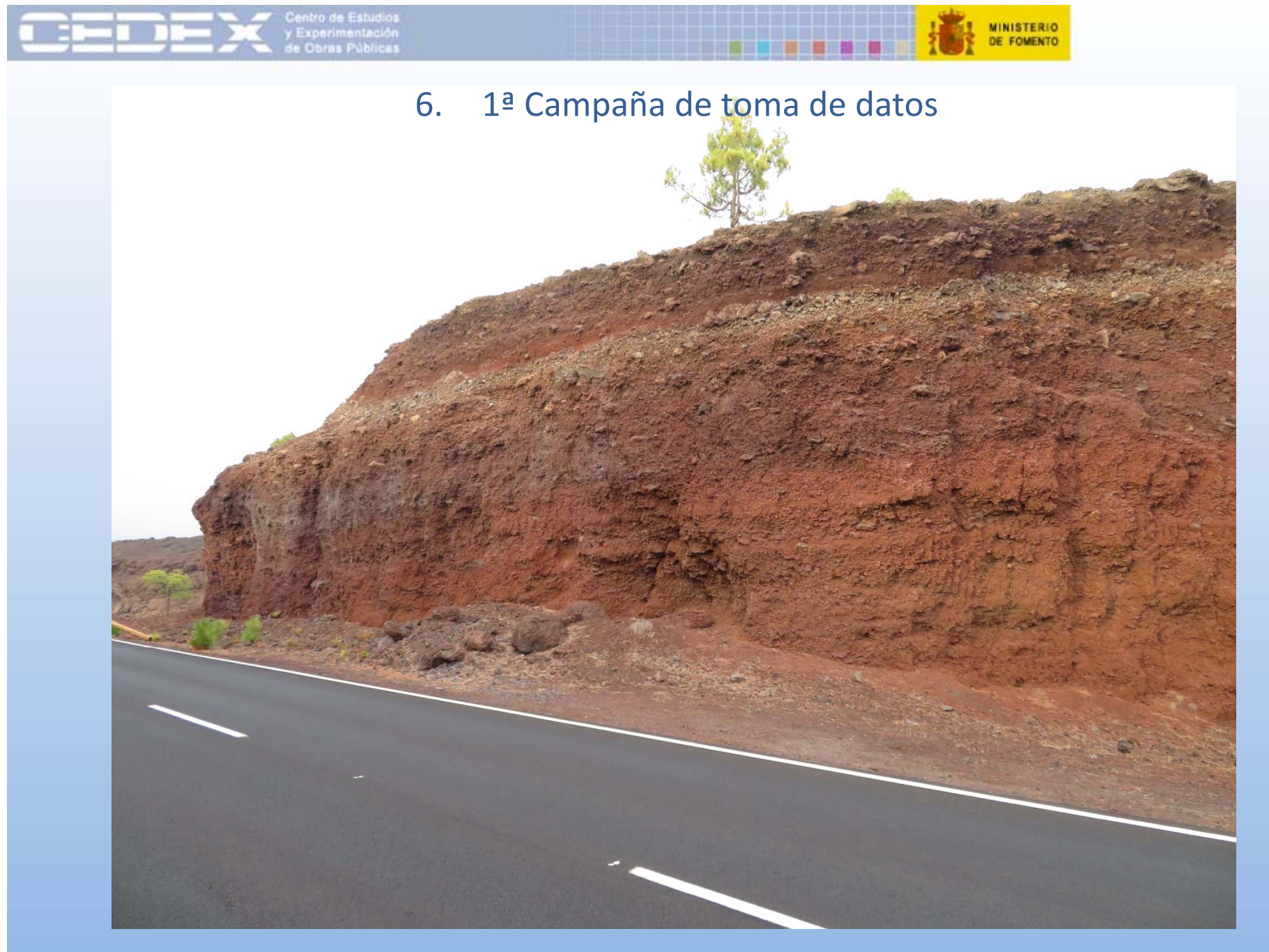

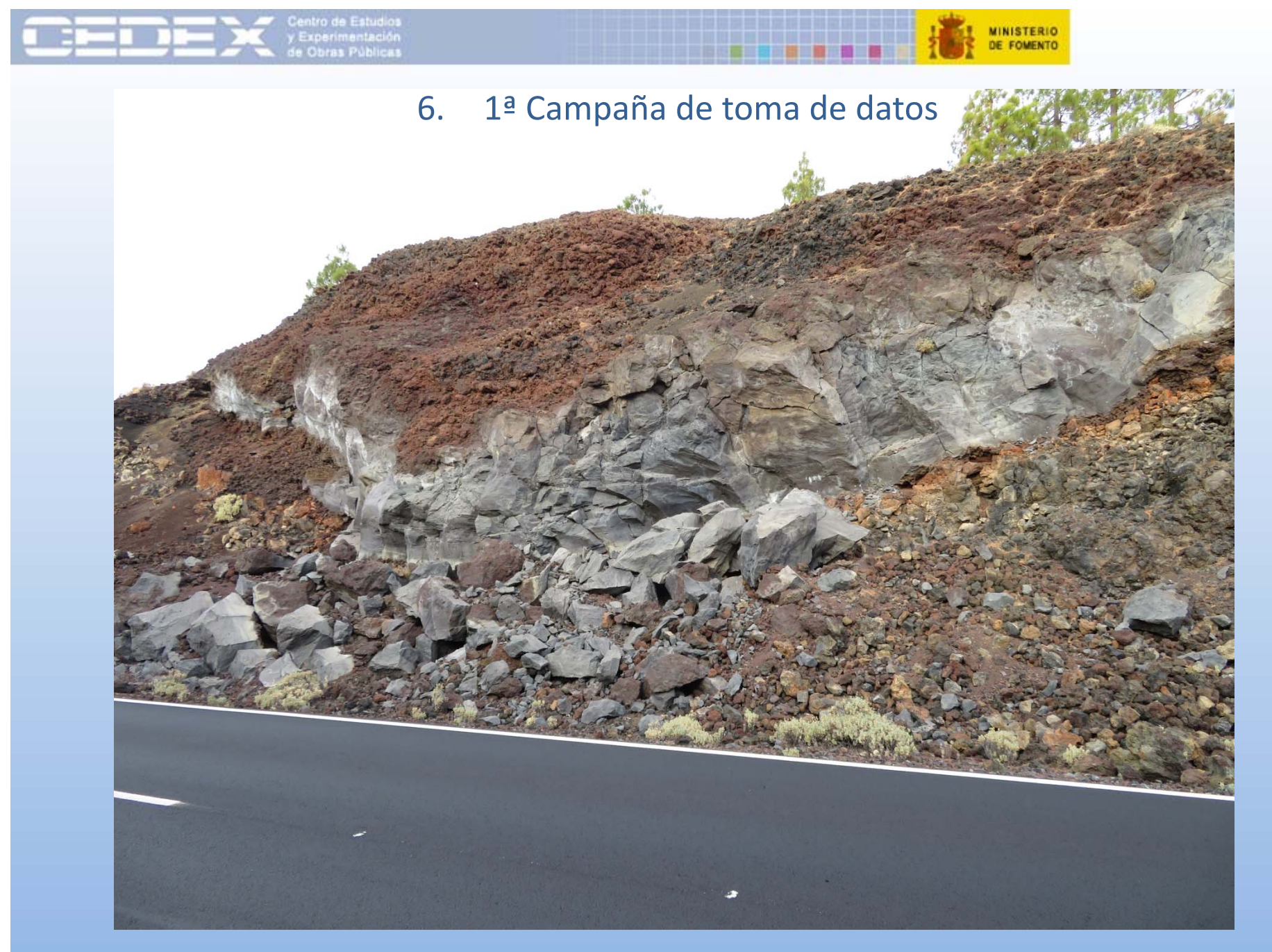

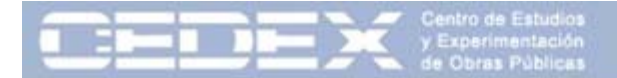

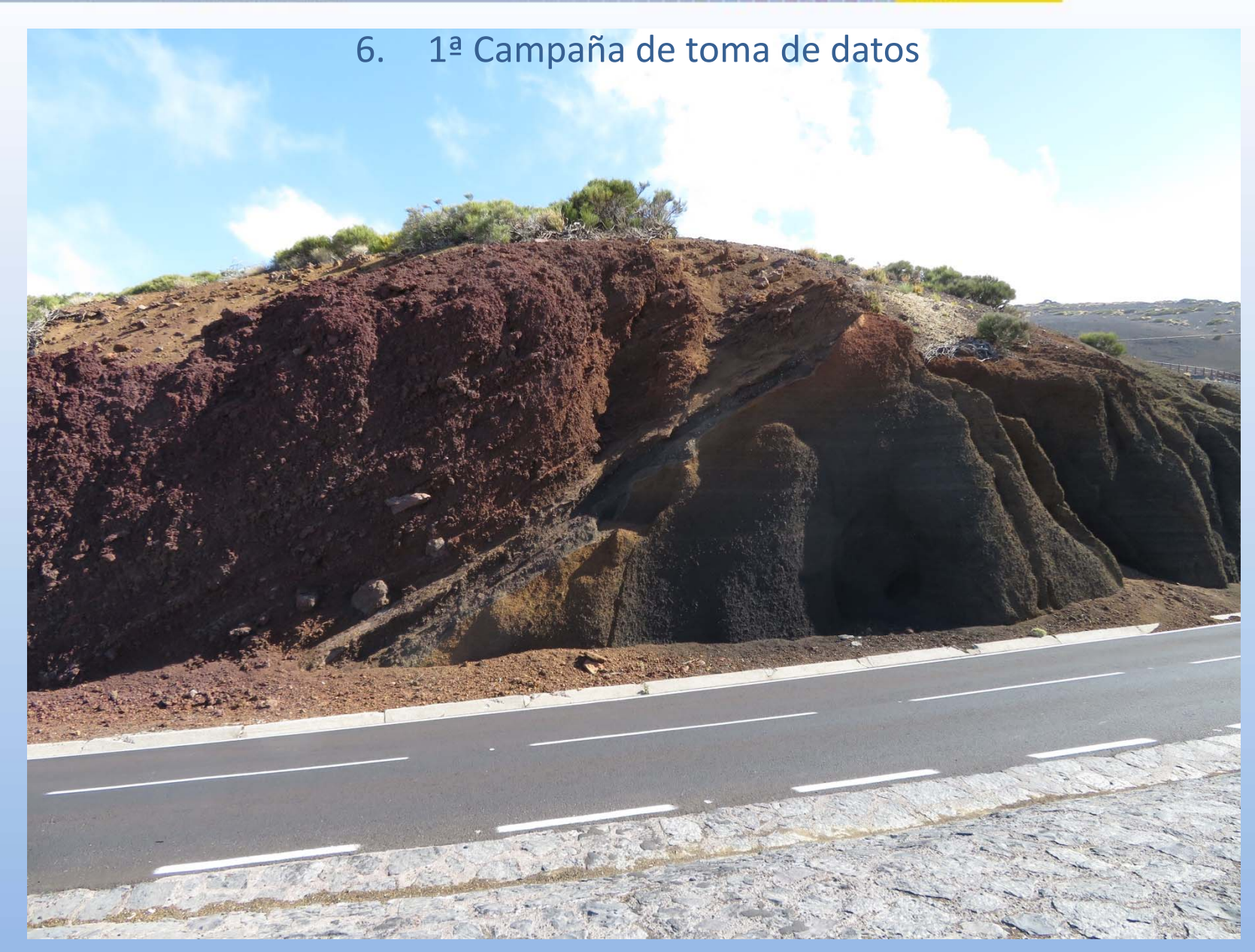

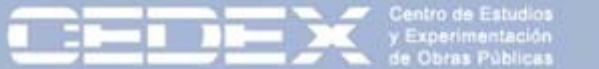

|  | <b>MINISTERIO</b><br>DE FOMENTO |
|--|---------------------------------|
|--|---------------------------------|

6. 1ª Campaña de toma de datos

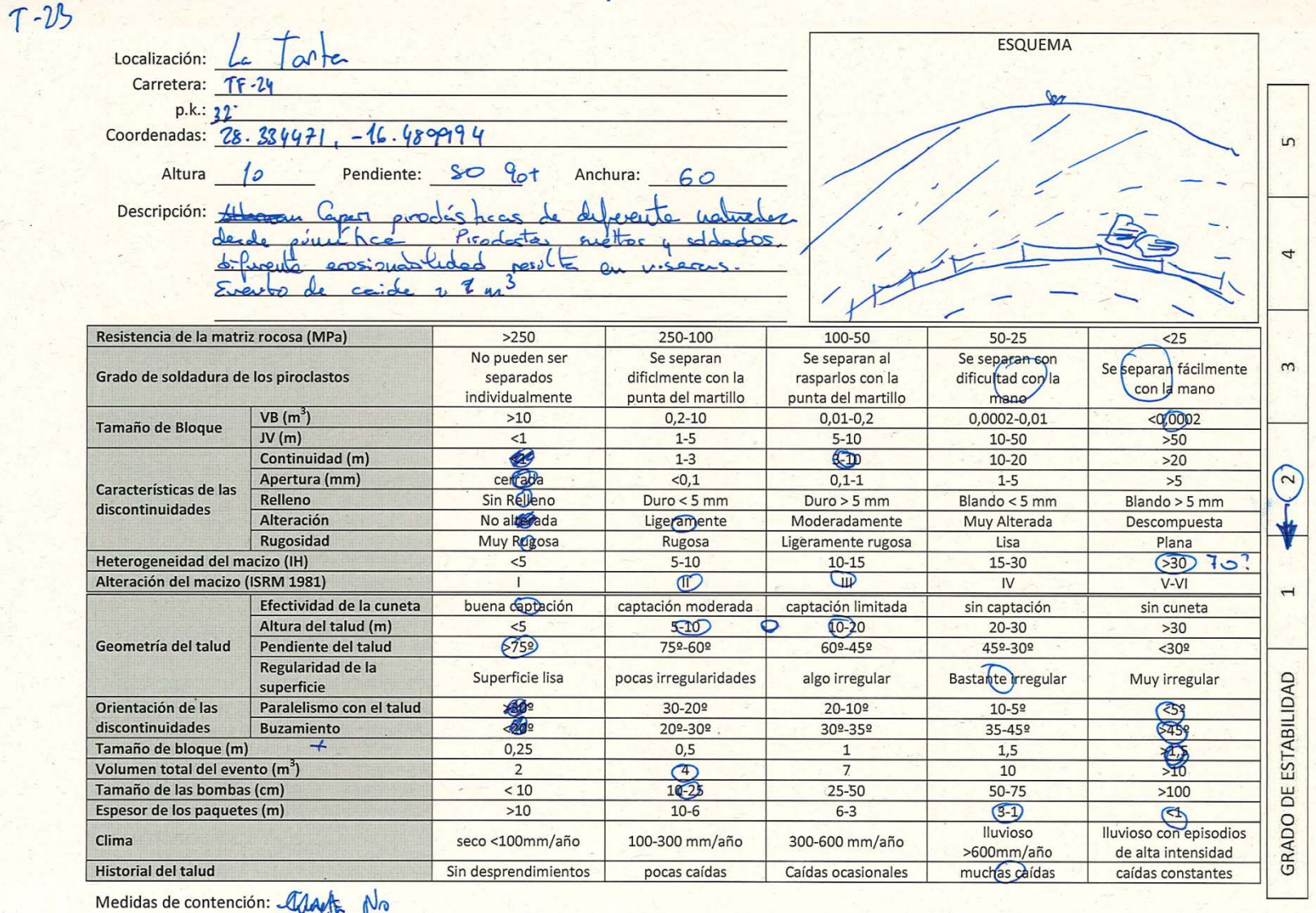

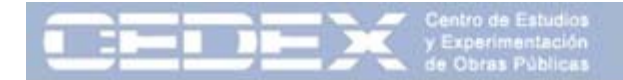

**MINISTERIO** DE FOMENTO

Las variables referentes al estado de las discontinuidades (continuidad, apertura, relleno, alteración y rugosidad) fueron agrupadas en una sola variable denominada "Estado de las juntas" del mismo modo que se recoge en la clasificación del RMR.

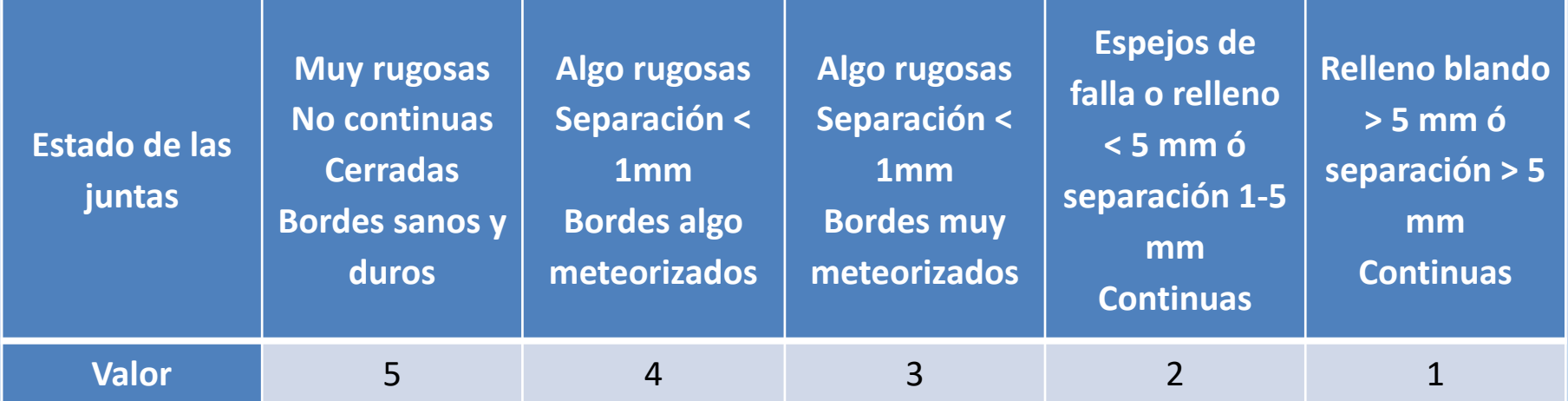

La Resistencia de la roca matriz y el Grado de soldadura de los piroclastos se agruparon en una nueva variable denominada **"Resistencia de la roca".** El valor de esta variable será el menor de los correspondientes (1 <sup>a</sup> 5) <sup>a</sup> las dos variables agrupadas.

El **Tamaño de bloques inestables** se establecido como la puntuación mínima de las asignadas a "Tamaño del bloque inestable" y a "Tamaño de las bombas".

Tras un primer análisis se han descartado algunas variables por resultar: bien, difíciles de estimar (volumen del evento) o por no encajar en el enfoque dado a la clasificación (cuneta). Se descarta también el historial del talud por considerarse una consecuencia de la estabilidad de un talud más que un factor de la propia estabilidad.

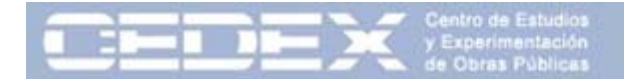

Los parámetros medidos en el campo con valores de 1 (para el valor pésimo) <sup>a</sup> 5 (para el valor máximo). Posteriormente se recalcularon entre 0 y 1.

El valor del grado de estabilidad se recalculó con valores de 0 <sup>a</sup> 100.

### Modelo de regresión lineal múltiple.

*Grado de estabilidad* = 1*∙ Altura* <sup>+</sup> 2*∙ Pendiente* <sup>+</sup> 3*∙ Resistencia* + … + 0 +

#### Técnica de reducción del modelo (*backward stepwise).*

Las variables no incluidas en el modelo no aportan información al mismo, ya sea por muy poca variabilidad de las mismas (homogeneidad dentro de la muestra) <sup>o</sup> por colinealidad con otra variable.

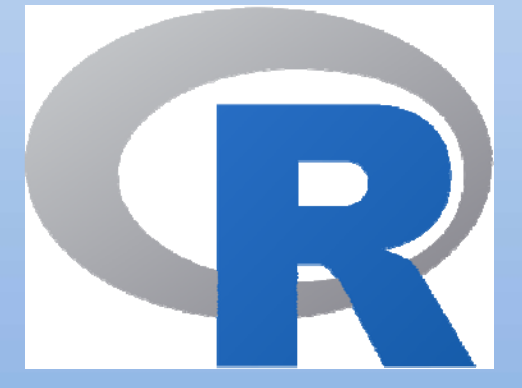

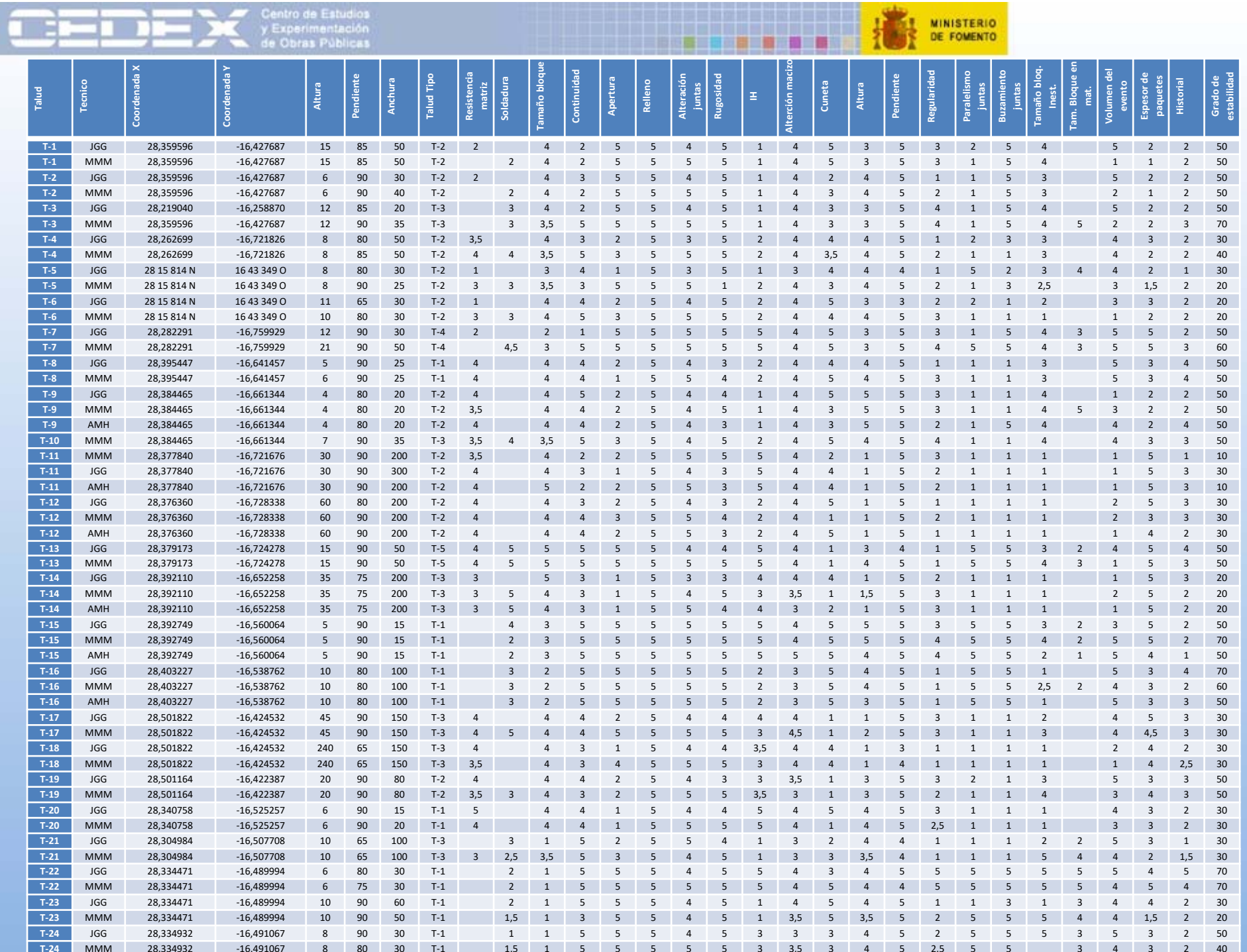

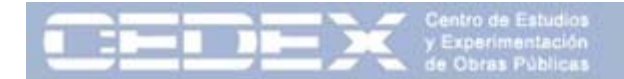

Los parámetros medidos en el campo con valores de 1 (para el valor pésimo) <sup>a</sup> 5 (para el valor máximo). Posteriormente se recalcularon entre 0 y 1.

El valor del grado de estabilidad se recalculó con valores de 0 <sup>a</sup> 100.

### Modelo de regresión lineal múltiple.

*Grado de estabilidad* = 1*∙ Altura* <sup>+</sup> 2*∙ Pendiente* <sup>+</sup> 3*∙ Resistencia* + … + 0 +

#### Técnica de reducción del modelo (*backward stepwise).*

Las variables no incluidas en el modelo no aportan información al mismo, ya sea por muy poca variabilidad de las mismas (homogeneidad dentro de la muestra) <sup>o</sup> por colinealidad con otra variable.

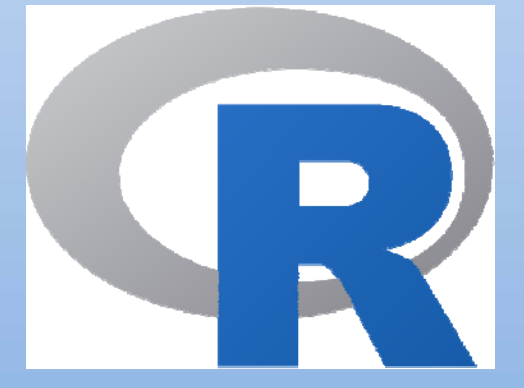

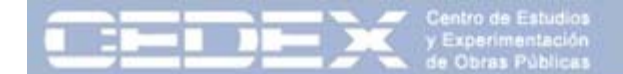

#### **MINISTERIO** DE FOMENTO

#### 7. Análisis estadístico de los datos obtenidos

```
Tenerife \leq- readxl::read excel("tenerife.xlsx", sheet = 2)
Tenerife$Resist <- apply(Tenerife[16:17],1 ,min, na.rm = T)
Tenerife$Bloque <- apply(Tenerife[32:33],1 ,min, na.rm = T)
Tenerife$Pendiente__1 <- 1 - Tenerife$Pendiente__1
Tenerife$Pendiente_max <- 1 - Tenerife$Pendiente_max
Tenerife$Juntas <- apply(Tenerife[19:24], 1, mean, na.rm = T)
glimpse(Tenerife)
Tenerife_T1 <- filter(Tenerife, `Talud Tipo` == "T-1")
Tenerife_T2 <- filter(Tenerife, `Talud Tipo` == "T-2")
Tenerife_T3 <- filter(Tenerife, `Talud Tipo` == "T-3")
Tenerife_T4 <- filter(Tenerife, `Talud Tipo` == "T-4")
Tenerife_T5 <- filter(Tenerife, `Talud Tipo` == "T-5")
Tenerife <- filter(Tenerife, Tecnico != "XX")
#MMM::Correlation_group(Tenerife)
Mod \leftarrow lm (Grado 100 \sim Resist + Tam bloque + Continuidad + Apertura +
        Relleno + Alteracion + Rugosidad + IH + IH2 + Alter macizo + Cuneta +
        Altura__1 + Pendiente_max + Regularidad + Dis_Paral + Dis_Buzamiento +
        Bloque + Evento vol + Paquete esp + Historial + Juntas + `Talud Tipo`,
    na.action=na.omit, data = Tenerife)
anova(Mod)
summary(Mod)
qqplot(Tenerife, aes(x= Grado 100, y = Mod$fitted.values, colour = Tecnico)) +
    geom_point() +
    geom\_abline(slope = 1, intercept = 0, col = "red") +coord equal() +xlim(c(-10,110)) +ylim(c(-10,110))
```
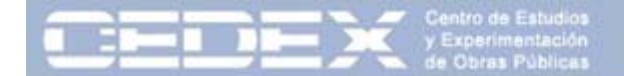

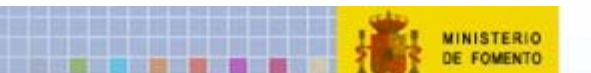

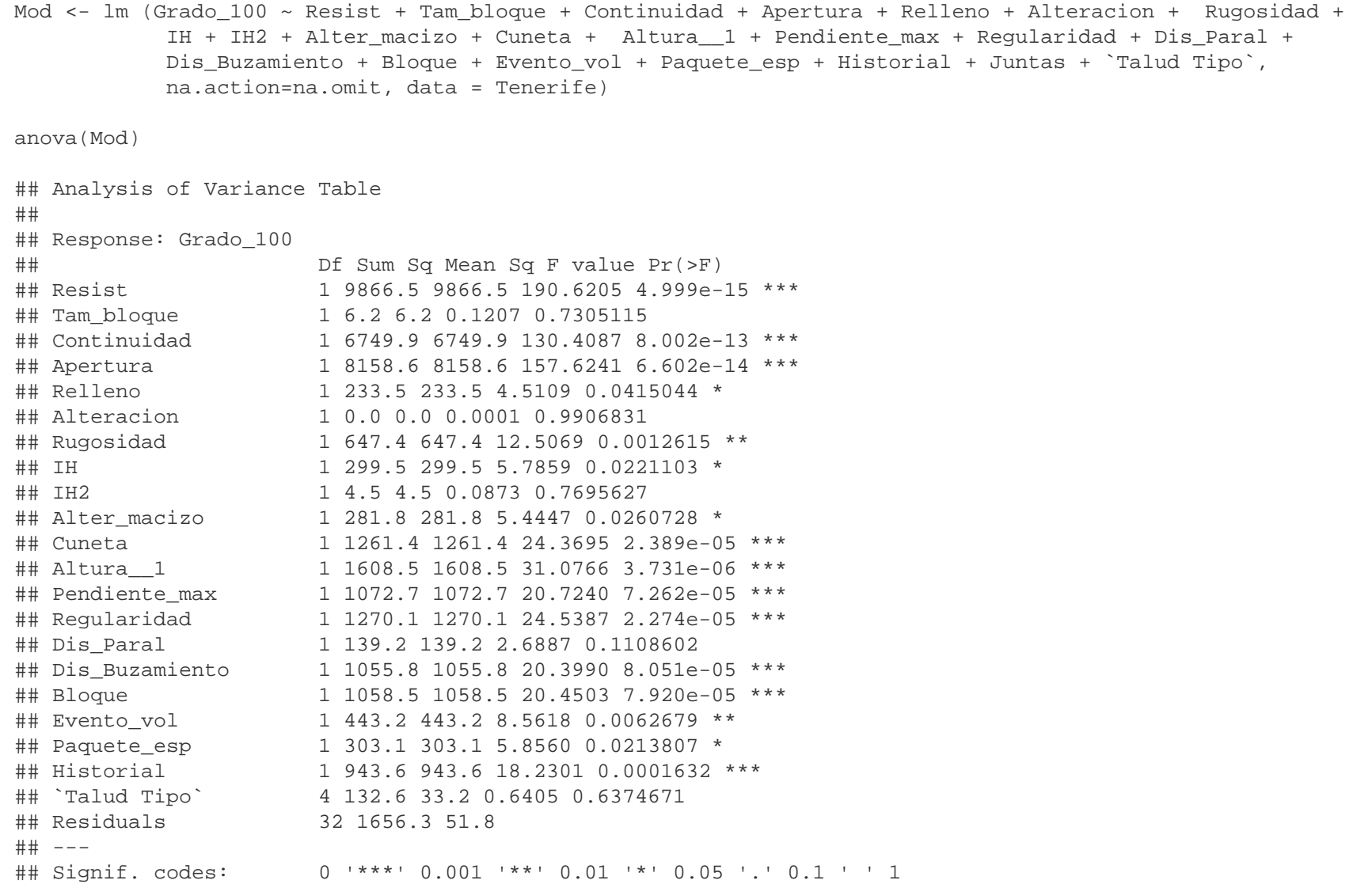

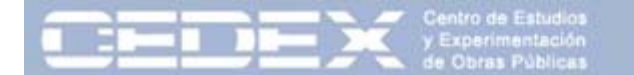

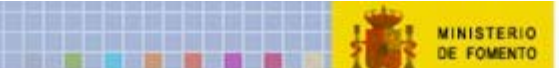

Mod <- lm (Grado 100 ~ Resist + Tam bloque + Continuidad + Alteracion + Rugosidad + IH3 + Altura 1 + Pendiente\_max + Regularidad + Dis\_Paral + Dis\_Buzamiento + Bloque + Paquete\_esp + 0 ,na.action=na.omit, data = Tenerife[1:47,])

summary(Mod)

sum(Mod\$coefficients[1:(length(Mod\$coefficients))])

summary(Mod)

```
Call: lm(formula = Grado_100 ~ Resist + Tam_bloque + Continuidad + Alteracion + Rugosidad + IH3 + Altura__1 + 
Pendiente max + Regularidad + Dis Paral + Dis Buzamiento + Bloque + Paquete esp + 0, data = Tenerife[1:47, ],
na.action = na.omit)
```
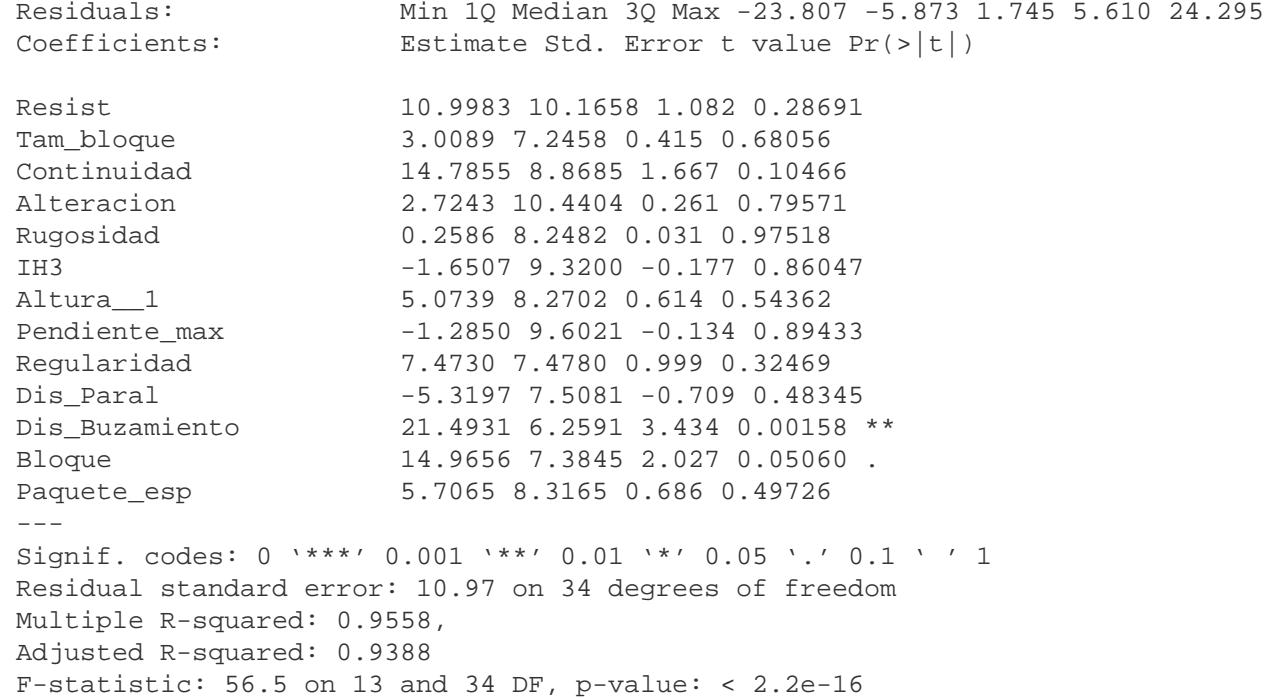

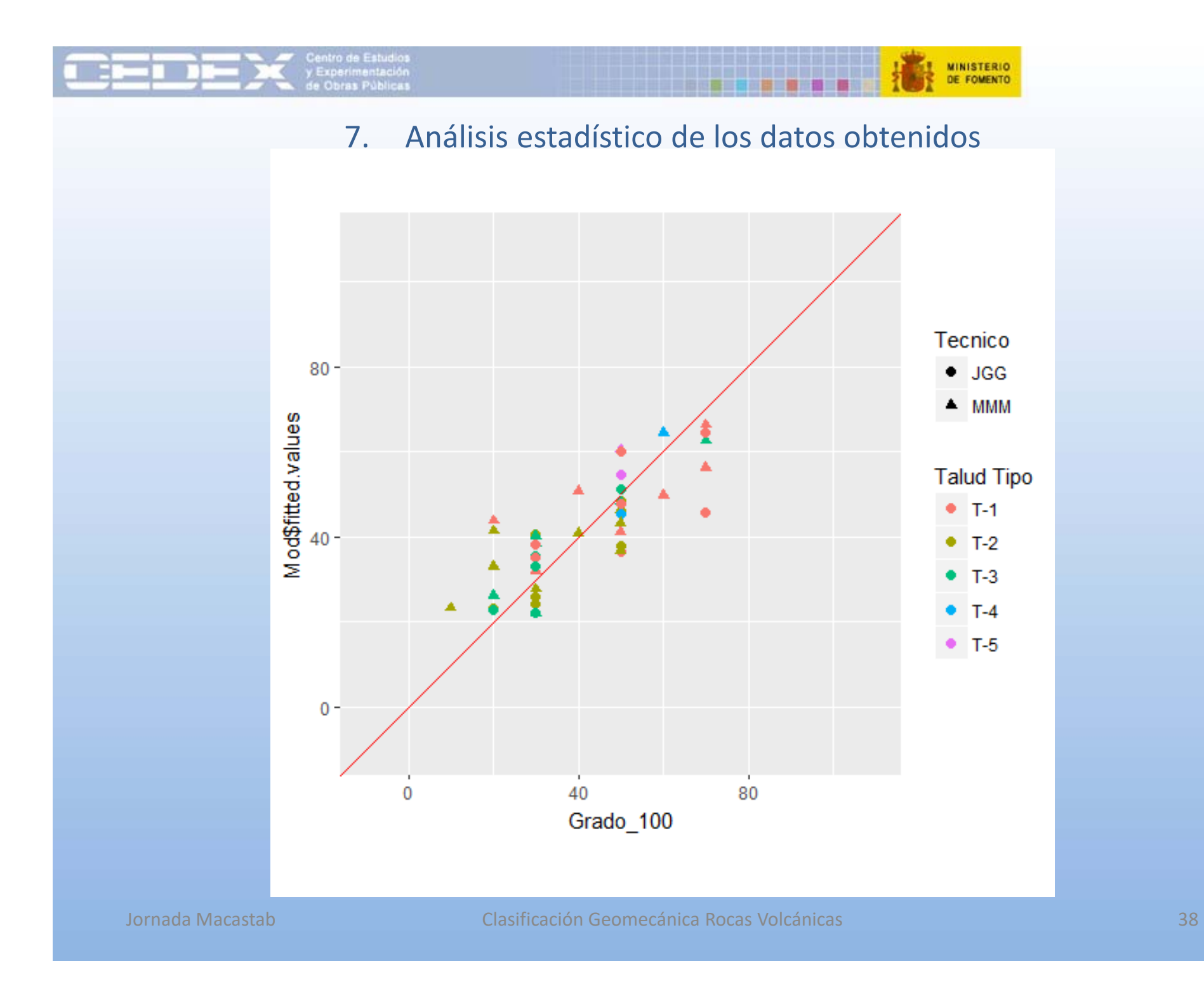

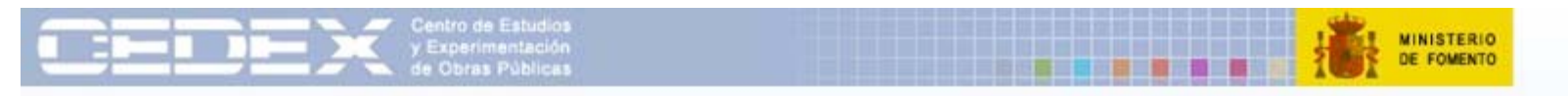

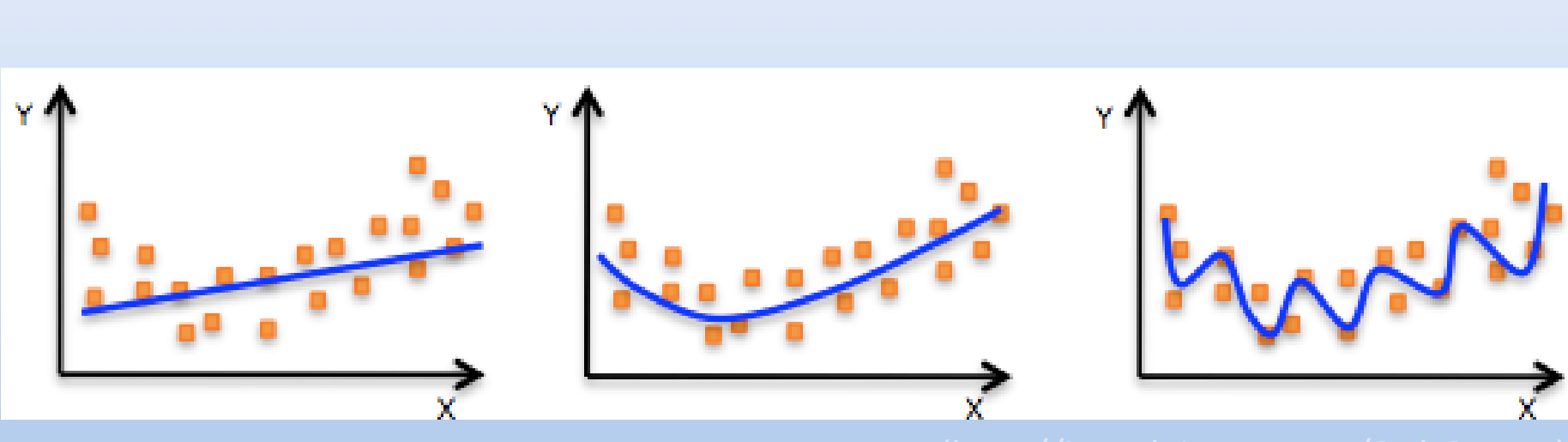

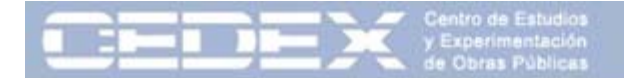

#### 8. Propuesta de clasificación

п

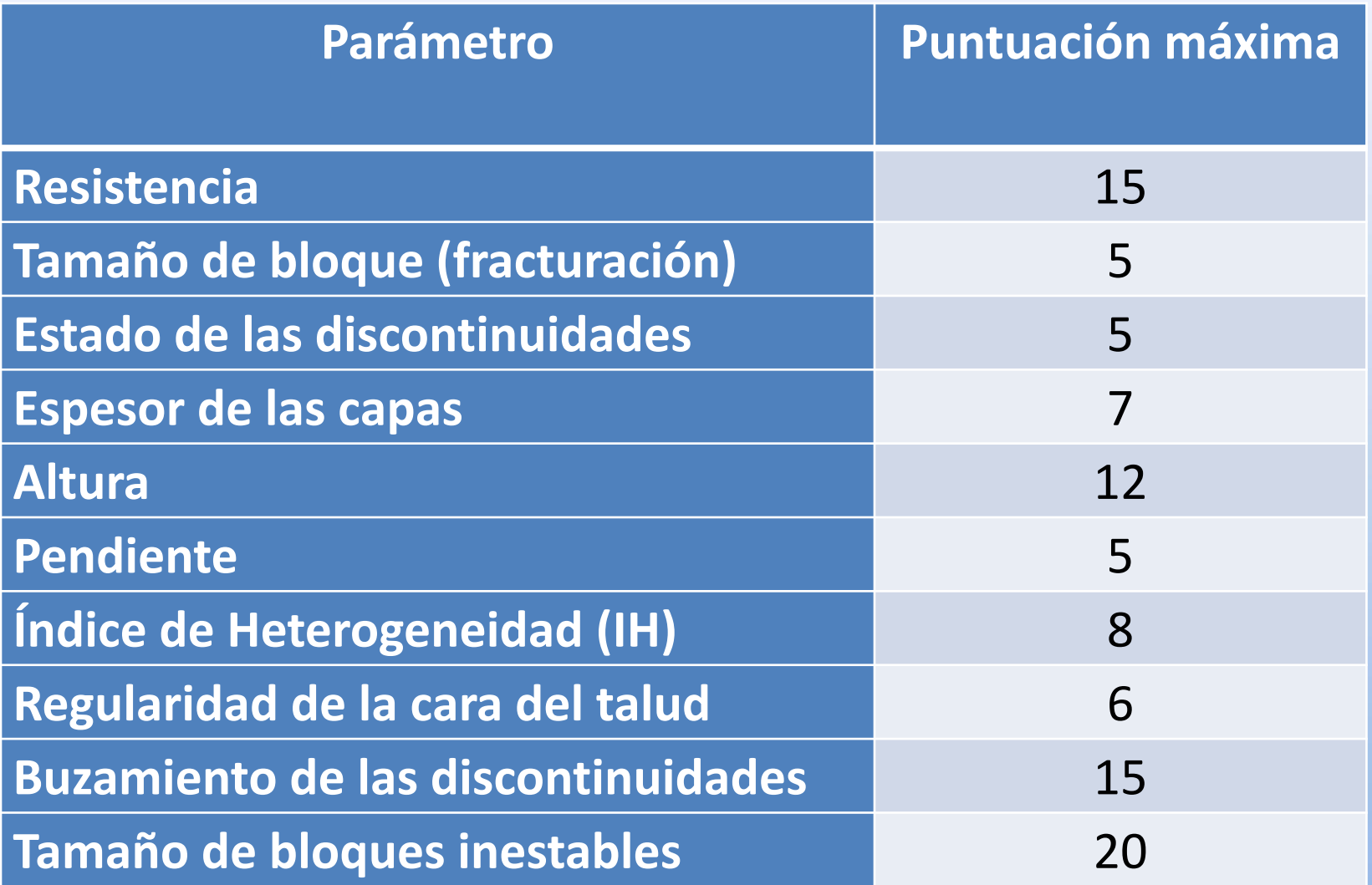

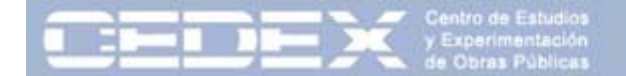

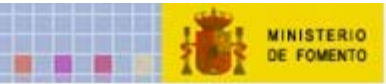

### 8. Propuesta de clasificación

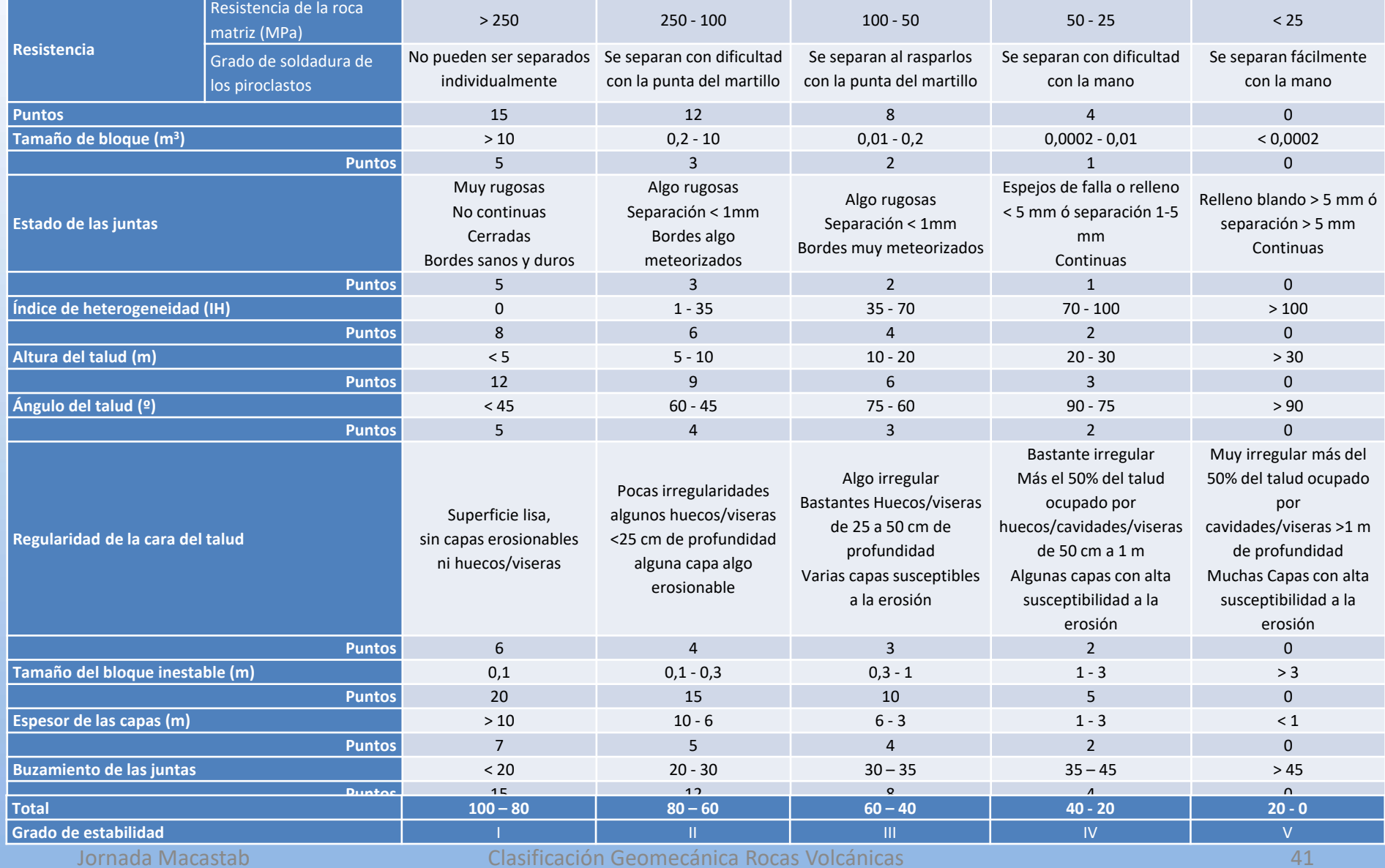

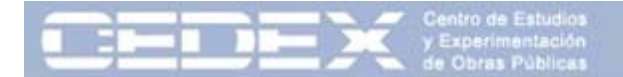

#### 8. Propuesta de clasificación

**MINISTERIO** DE EQUENTO

A lo largo del estudio se observa la influencia del tipo de talud estudiado, si bien, el número de taludes analizados hasta el momento (24) no permite un análisis individualizado por grupos.

T‐1: coladas, T‐2: coladas + escorias, T‐3: coladas + escorias + piroclastos, T‐4: piroclastos, T‐5: escorias

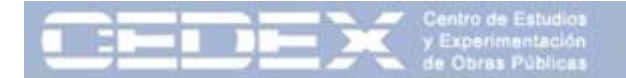

#### 9. Conclusiones

**MINISTERIO** DE EQUENTO

Primera campaña de toma de datos en 24 taludes en rocas volcánicas de Tenerife.

Análisis estadístico: Modelo de regresión lineal múltiple ajustado mediante reducción progresiva *(backward stepwise).*

Variables seleccionadas: Tamaño del bloque inestable, Resistencia de la roca, Buzamiento de las discontinuidades, Altura del talud, Índice de heterogeneidad, Espesor de las capas, Regularidad de la cara del talud, Ángulo del talud, Tamaño del bloque <sup>y</sup> Estado de las discontinuidades.

El análisis de un mayor número de casos permitiría ajustar mejor la puntuación. No se descarta que alguna de las variables, por ahora desestimadas, pueda volver <sup>a</sup> incorporarse si con el estudio de más casos se aprecia que tiene una influencia mayor que la que ha resultado de este primer análisis.

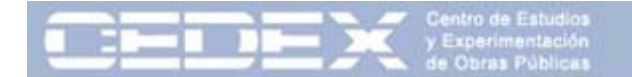

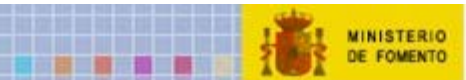

# MUCHAS GRACIAS

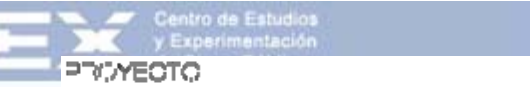

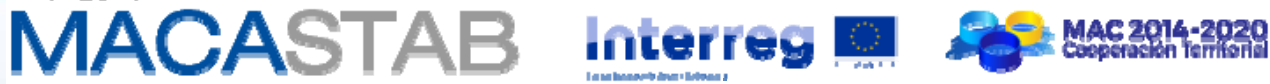

**Jornadas de presentación del proyecto MACASTAB::** *Estabilidad de laderas y taludes en regiones volcánicas*

# **PROPUESTA DE CLASIFICACIÓN GEOMECÁNICA APLICADA A TALUDES EN MACIZOS ROCOSOS VOLCÁNICOS**

**Javier González‐Gallego\* Mauro Muñiz Menéndez\***

*\* Laboratorio de Geotecnia (CEDEX*)

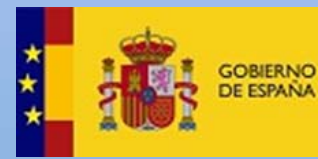

**MINISTERIO DE FOMENTO**  **MINISTERIO** DE AGRICULTURA Y PESCA. ALIMENTACIÓN Y MEDIO AMBIENTE

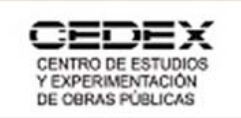

**MINISTERIO**